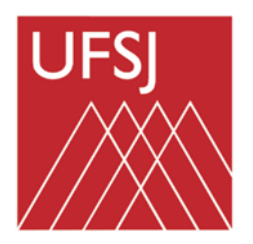

# **UNIVERSIDADE FEDERAL DE SÃO JOÃO DEL-REI PRÓ-REITORIA DE ENSINO DE GRADUAÇÃO**

# **BACHARELADO EM ENGENHARIA AGRONÔMICA** *CAMPUS* **SETE LAGOAS**

# **MARIANA ALDA VIRIATO PEREIRA**

# **DINÂMICA DAS CLASSES DE COBERTURA VEGETAL E USO DA TERRA NAS ÚLTIMAS QUATRO DÉCADAS DENTRO DAS APPs DO MUNICÍPIO DE PEDRO LEOPOLDO, MG**

**Sete Lagoas, MG Abril de 2024.**

### **MARIANA ALDA VIRIATO PEREIRA**

# **DINÂMICA DAS CLASSES DE COBERTURA VEGETAL E USO DA TERRA NAS ÚLTIMAS QUATRO DÉCADAS DENTRO DAS APPs DO MUNICÍPIO DE PEDRO LEOPOLDO, MG**

Trabalho de Conclusão apresentado ao Curso de Engenharia de Agronômica da Universidade Federal de São João del-Rei, como requisito parcial para obtenção do grau de Bacharel em Engenharia Agronômica.

Orientador: Prof. Dr. André Hirsch

**Sete Lagoas, MG Abril de 2024.**

### **MARIANA ALDA VIRIATO PEREIRA**

# **DINÂMICA DAS CLASSES DE COBERTURA VEGETAL E USO DA TERRA NAS ÚLTIMAS QUATRO DÉCADAS DENTRO DAS APPs DO MUNICÍPIO DE PEDRO LEOPOLDO, MG**

Trabalho de Conclusão apresentado ao Curso de Engenharia de Agronômica da Universidade Federal de São João del-Rei, como requisito parcial para obtenção do grau de Bacharel em Engenharia Agronômica.

Sete Lagoas, 10 de abril de 2024.

### **Banca Avaliadora:**

Dr. André Hirsch, Orientador – DCIAG / UFSJ Eng. Agr. Andréa Cristina dos Santos Rodrigues – PPGCA / UFSJ Dr. Camilo de Lélis Teixeira de Andrade – Embrapa / CNPS

**"A natureza é a prova viva de que a beleza reside na simplicidade e harmonia."**  *John Lubbock.*

*Dedico a Vera Lúcia Viriato Pereira*

#### **AGRADECIMENTOS**

Agradeço ao nosso senhor Jesus por ter me abençoado em todos os momentos durante a minha vida, agradeço à meu pai Geraldo Magela Pereira por ter me ajudado, à minha amada mãe Vera Lúcia Viriato Pereira pelo apoio, aos meus irmãos Aurélio Miguel e Fernanda Helena, e às minhas filhas Alice Cirila e Maria Cecília. Ao meu companheiro Luiz Antônio, aos meus colegas de graduação Jheny Kesley, Priscila Nascimento, Douglas Graciel, Luanna Luiza, Samuel Henrique, Poliana, Renata Bartolomeu, Andréa Cristina, Jéssica Nunes, Jéssica Marçal, aos professores que me ajudaram de forma direta e indiretamente durante a graduação, Kassílio José e Amauri Geraldo.

Gostaria de agradecer ao professor André Hirsch este momento para expressar minha sincera gratidão pelo apoio e orientação que você me proporcionou durante todo o desenvolvimento deste trabalho de conclusão de curso.

A nossa matriarca Cirila da Silva Viriato que nos incentivou a ter o amor pela terra ao cultivo da mesma.

A toda família Viriato, as minhas tias, Maria Cecília, Teresa Cristina e Ana Maria, aos meus primos que me ajudaram Maria Carolina, Camila Cristina, Guilherme Augusto, André Luís, Felipe Eduardo e Marina Teresa.

Agradeço à todos que me ajudaram, aos terceirizados que me apoiaram quando estava triste, Vera, Paula, Márcia Viviane, Gladys, Veridiana, Vilma, Elismar, Katia e Cristiane.

A todos aqueles que colaboraram direta ou indiretamente na realização deste trabalho.

# **LISTA DE FIGURAS**

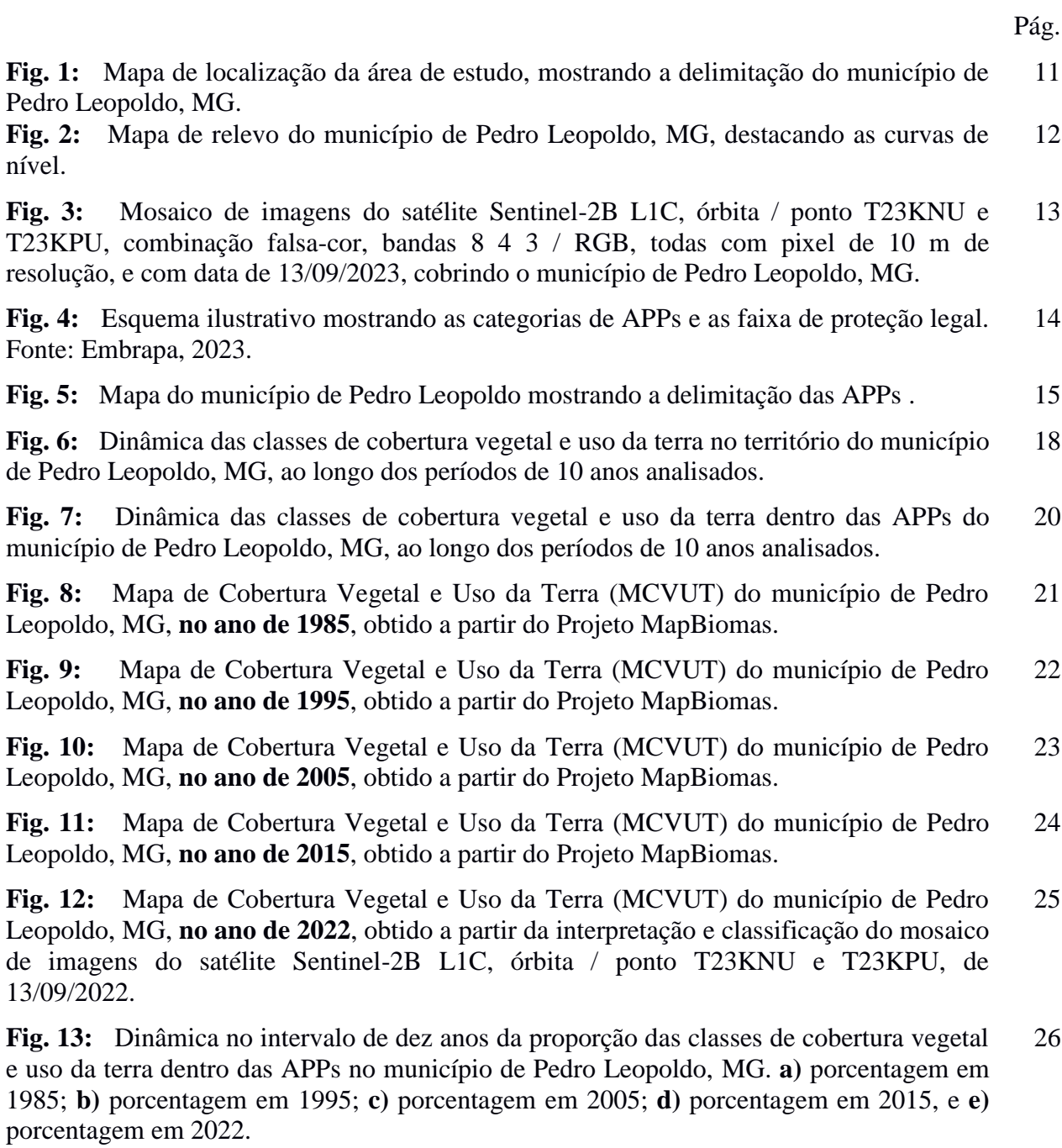

### viii

### **LISTA DE TABELAS**

Pág.

**Tabela 1:** Classes Mapa de Cobertura Vegetal e Uso da Terra Códigos da legenda para os valores de pixel na Coleção 8 do MapBiomas. 10

**Tabela 2:** Categoria de APP e respectiva faixa de proteção, de acordo com o Código Florestal de 2012. As categorias de APPs que ocorrem em Pedro Leopoldo e para as quais foram geras áreas-tampão estão grifadas em negrito. 14

**Tabela 3:** Área (ha e %) das classes de cobertura vegetal e uso da terra no município de Pedro Leopoldo por período analisado, mostrando em destaque o ano de 2022 (este estudo). 19

**Tabela 4:** Área (ha e %) das classes de cobertura vegetal e uso da terra dentro das APPs por período analisado, mostrando em destaque o ano de 2022 (este estudo). 19

# **LISTA DE ABREVIATURAS**

ANA - Agência Nacional de Águas e Saneamento Básico ANC - Área Não Classificada APA - Área de Proteção Ambiental APE - Áreas de Proteção Especial APPs - Áreas de Preservação Permanente CBH - Comitê de Bacia Hidrográfica Cwb - Clima subtropical de Altitude MDE - Modelo Digital de Elevação EMBRAPA - Empresa Brasileira de Pesquisa Agropecuária ENVISAT - *ENVIronmental SATellite* ERS - *European Remote Sensing Satellite* ESA - Agência Espacial Europeia GMES - Monitoramento Global de Meio Ambiente e Segurança GNU - *General Puplic License* / Licença Pública Geral GOES - *Geostationary Operational Environmental Satellite* IBGE - Instituto Brasileiro de Geografia e Estatística IGAM - Instituto Mineiro de Gestão das Águas IEF - IOCR - MCVUT - Mapa de Cobertura Vegetal e Uso da Terra MG - Minas Gerais MSI - *Multispectral Instrument* NASA - *National Aeronautics and Space Administration* NIR - *Near Infrared* / Infravermelho Próximo ONGs - Organizações Não-Governamentais OSGEO - *Open Source Geospatial Foundation* QGIS - *Quantum Geographic Information System* RPPN - Reserva Particular do Patrimônio Natural SCP / QGIS - *Semiautomatic Classification Plugin* / Programa QGIS SEEG / OC - Sistema de Estimativas de Emissão de Gases de Efeito Estufa do Observatório do Clima SPOT - *Système Pour l´Observation de la Terre* GIS - *Geographic Information System* SNUC - Sistema Nacional do Unidades de Conservação RS - *Remote Sensing* SAP Vetor Norte - Sistema de Áreas Protegidas do Vetor Norte da Região Metropolitana de Belo Horizonte SRTM - *Shuttle Radar Topography Mission* SWIR - *Short-Wave Infrared* SAR - *Synthetic Aperture Radar* UTM - Universal Transversa de Mercator

# **SUMÁRIO**

 $\mathbf{1}$ 

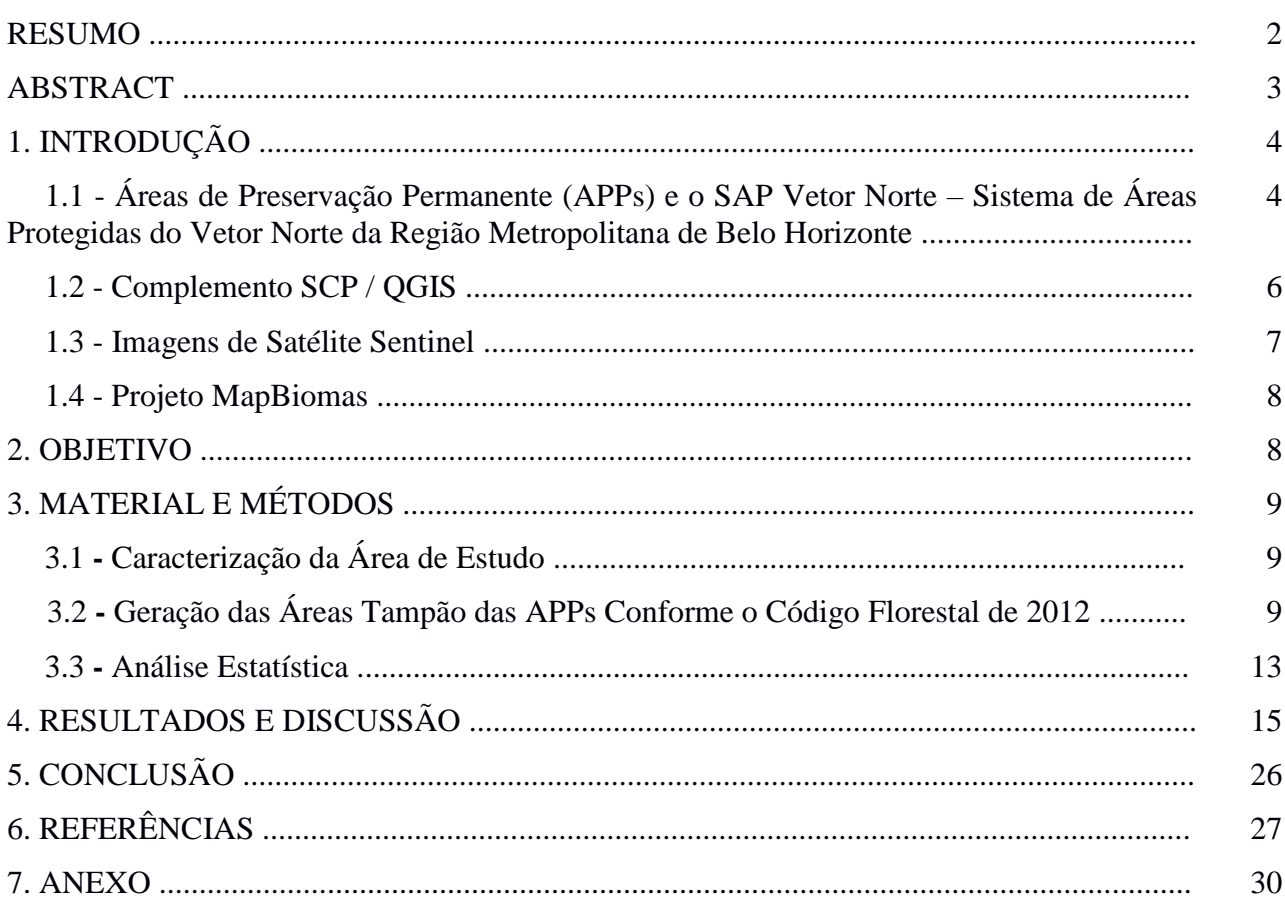

#### **RESUMO**

A conservação dos recursos naturais implica em adotar, imediatamente e a nível global, uma visão sistêmica das atividades práticas de conservação do solo e dos recursos hídricos, além de ações que visem a recuperação de áreas degradadas e a adequação da propriedade rural à legislação ambiental. Para alcançar estes objetivos, a ferramenta indicada é o geoprocessamento, usando o sensoriamento remoto para interpretar e classificar imagens de satélite, e o sistema de informações geográficas para cruzar, analisar e sintetizar todos os níveis de informação gerados. O Mapa de Cobertura Vegetal e Uso da Terra (MCVUT) do município de Pedro Leopoldo, MG foi obtido a partir da técnica de interpretação e classificação supervisionada das imagens do satélite Sentinel-2B L1C, com data de 2022 e com pixel de 10 m de resolução espacial, no intuito de mapear a vegetação que ocorre dentro das Áreas de Preservação Permanente (APPs), de acordo com o Novo Código Florestal (2012). Após, este resultado foi comparado com os mapas anuais de cobertura vegetal e uso da terra elaborados pelo Projeto MapBiomas, focando nos anos de 1985, 1995, 2005, 2015 e 2022. Foi observado que ocorreu uma tendência de aumento significativo na área destinada à Agricultura dentro das APPs (de 50% em 2005 para 62% em 2015), provavelmente, em consequência da expansão das atividades agrícolas no município. No entanto, de 2015 para 2022 observa-se uma mudança significativa na proporção de outras classes mapeadas dentro das APPs, passando a Formação Florestal a representar a maior parte, e a Agricultura caindo para segundo lugar. Provavelmente, isso aconteceu devido a uma maior conscientização da população de uma forma geral, e de proprietários rurais de uma forma mais específica, com relação à aplicação da legislação ambiental em decorrência de uma maior fiscalização pelos órgãos ambientais competentes.

**Palavras-Chave:** Geotecnologias, MCVUT, Imagens Sentinel-2B, Novo Código Florestal, Projeto MapBiomas

### **ABSTRACT**

The conservation of natural resources implies adopting, immediately and at a global level, a systemic vision of practical activities of soil and water resources conservation, in addition to actions aimed at recovering degraded areas and adapting rural properties to modern environmental legislation. To achieve these objectives, the recommended tool is geoprocessing, using remote sensing to interpret and classify satellite images, and geographic information system to cross, analyze and synthesize all levels of information generated. The Vegetation Cover and Land Use Map (MCVUT) of the municipality of Pedro Leopoldo, MG was obtained from the supervised interpretation and classification technique of images from the Sentinel-2B L1C satellite, dated from 2022 and with a 10 m pixel resolution, in order to map the vegetation that occurs within the Permanent Preservation Areas (APPs), in accordance with the New Forest Code (2012). Afterwards, this result was compared with the annual maps of vegetation cover and land use produced by the MapBiomas Project, focusing on the years 1985, 1995, 2005, 2015 and 2022. It was observed that there was a trend of significant increase in the area allocated to Agriculture within the APPs (from 50% in 2005 to 62% in 2015), probably as a result of the expansion of agricultural activities in the municipality. However, from 2015 to 2022, a significant change was observed in the proportion of other classes mapped within the APPs, with Forestry forming the majority, and Agriculture falling to second place. This probably happened due to greater awareness among the population in general, and among rural landowners in a more specific way, regarding the application of environmental legislation as a result of greater inspection by the competent environmental agencies.

**Keywords:** Geotechnologies, MCVUT, Sentinel-2B Imagery, New Forest Code, MapBiomas Project

### **1 – INTRODUÇÃO**

Pedro Leopoldo é um município localizado no Estado de Minas Gerais, Brasil, e situado na Região Metropolitana de Belo Horizonte, a aproximadamente 50 km da capital do Estado, Belo Horizonte. O município abriga uma população de 62.580 habitantes e ocupa uma área de 292.831 km<sup>2</sup> , de acordo com dados oficiais do IBGE (2022). O município possui importância estratégica devido à proximidade com o Aeroporto Internacional Tancredo Neves situado em Confins; possui uma economia diversificada que abrange desde a mineração, indústria têxtil, serviços, atrativos turísticos naturais (cavernas, pinturas rupestres e sítios arqueológicos), até a biotecnologia, já que é sede do Cenatte Embriões, especializado na fertilização *in vitro* e geração de clones de embriões bovinos. Além disso, Pedro Leopoldo é reconhecido como o local de nascimento de Chico Xavier, além de oferecer atrativos turísticos naturais na região (IBGE, 2022)

O território de Pedro Leopoldo possui vegetação do bioma Cerrado, que compreende todos os tipos de Savana, Mata Seca e Transição com Mata Atlântica, onde, em muitos locais predomina a Floresta Ombrófila Densa Semidecidual e Decidual (IBGE, 2012).

O município possui um relevo semi-montanhoso, apresentando área plana próximo aos talvegues do Ribeirão da Mata, Ribeirão Urubu e Ribeirão das Neves, cuja foz está localizada na Mesorregião da Bacia do Rio das Velhas. A altitude média é de 698 m, com uma conformação topográfica plana (25%), ondulada (40%) e montanhosa (35%). A altitude do ponto central da cidade é de 902 metros de acordo com o Plano Diretor de Pedro Leopoldo (Pró-CITTÁ, 2014; CBH Rio das Velhas, 2023d).

# **1.1 - Áreas de Preservação Permanente (APP) e o SAP Vetor Norte – Sistema de Áreas Protegidas do Vetor Norte da Região Metropolitana de Belo Horizonte**

Conforme definição da Lei n. 12.651 / 2012, Área de Preservação Permanente é uma área protegida, coberta ou não por vegetação nativa, com a função ambiental de preservar os recursos hídricos, a paisagem, a estabilidade geológica e a biodiversidade, facilitar o fluxo gênico de fauna e flora, proteger o solo e assegurar o bem-estar das populações humanas (Brasil, 2012; Embrapa, 2023).

Por outro lado, a Lei 12.651 / 2012, Art. 61-A, também estabelece que nas Áreas de Preservação Permanente fica autorizado a continuidade das atividades agrossilvipastoris, de ecoturismo e de turismo rural em áreas rurais consolidadas até 22 de julho de 2008. Contudo, a continuidade destas atividades acima citadas em APPs situadas em áreas rurais consolidadas é dependente da adoção de boas práticas de conservação de solo e água, uma vez que se trata de áreas

com diversas fragilidades ambientais, demandando manejos diferenciados aos reservados às áreas produtivas fora das APPs (Brasil, 2012; Embrapa, 2023).

Para efeito de recomposição de algumas categorias de APP em áreas consideradas consolidadas, a Lei 12.651 / 2012 estabelece regras transitórias, indicando as dimensões mínimas a serem recompostas com vistas a garantir a oferta de serviços ecossistêmicos a elas associados. A aplicação de tais regras leva em consideração o tamanho da propriedade em módulos fiscais e as características associadas às APPs como, p.ex., largura do curso d'água, área da superfície do espelho d'água, etc. (Brasil, 2012; Embrapa, 2023).

Em termos ambientais, Pedro Leopoldo é abrangido parcialmente pela Área de Proteção Ambiental (APA) Carste de Lagoa Santa, a maior delas, e a qual é uma Unidade de Conservação de Uso Sustentável registrada no Sistema Nacional de Unidades de Conservação – SNUC (Lei Nº 9.985 / 2000) e engloba outros municípios (Lagoa Santa, Confins, Matozinhos, Funilândia, Vespasiano e Prudente de Morais). Foi criada através do Decreto Federal N° 98.881 / 1990 para garantir a conservação do conjunto paisagístico e da cultura regional, além de proteger as cavernas e demais formações cársticas, sítios arqueológicos e paleontológicos, a vegetação e a fauna. A APA Carste de Lagoa Santa ocupa área de 39.000 ha e seu Plano de Manejo foi aprovado em 1998 (IBAMA *et al.*, 1998).

Outra área protegida que ocorre em Pedro Leopoldo é Parque Estadual do Sumidouro, uma Unidade de Conservação de Proteção Integral, que permite apenas visitação e pesquisas de forma restrita (SNUC, 2000) e foi criada através do Decreto Estadual nº 20.375 / 1980, tendo como objetivo preservar o patrimônio cultural e natural existente nessa região, como as grutas e as pinturas rupestres, a fauna e a vegetação do Cerrado. Está situado dentro da APA Carste de Lagoa Santa e sua área abrange os municípios de Pedro Leopoldo e Lagoa Santa, ocupando uma área de 2.003,57 ha. Abriga 52 cavernas e 174 sítios arqueológicos até então catalogados, inclusive a própria Lagoa do Sumidouro. A Gruta da Lapinha faz parte dos tesouros naturais paisagísticos do Parque, que encerra em seus limites boa parte da história da ocupação humana pré-histórica e da megafauna (IBAMA *et al.*, 1998).

Uma outra área natural protegida é o Monumento Natural Lapa Vermelha, formada por um maciço calcário com quatro grutas catalogadas, sendo que em uma delas foi encontrado o fóssil mais antigo das Américas, o crânio de Luzia (Neves & Piló, 2008). Está localizada no limite com o município de Confins, e há a previsão pelo SAP Vetor Norte, da criação de mais duas UCs, a Fazenda Samambaia e o Planalto das Dolinas (SEMAD, 2010).

Por sua vez, ocorrem duas RPPNs - Reserva Particular do Patrimônio Natural que abrangem o município de Pedro Leopoldo, a RPPN Sol Nascente, propriedade da Intercement, possui 60,28 ha

e situa-se ao lado de uma extração de calcário. A segunda é a RPPN Fazenda Campinho, de propriedade da Holcim, possui 43 ha e se localiza a sudoeste da Fazenda Samambaia (SEMAD, 2023).

Também existem unidades de conservação do compartimento de rochas cristalinas, sendo uma delas o Refúgio da Vida Silvestre Serra das Aroeiras, com 1.035,4 ha, localizada na região sudeste de Pedro Leopoldo (93% da área) e em São José da Lapa (os outros 7%), e que faz parte da Bacia do Ribeirão da Mata. A outra é a RPPN Fazenda Vargem Alegre, de propriedade da Holcim, e que ocupa 9,68 ha e está localizada dentro da Áreas de Proteção Especial (APE) do Urubu (IEF, 2023).

Compondo o cenário de áreas de preservação, mas não incluídas no SNUC, existem duas Áreas de Proteção Especial (APE), a APE do Urubu, inserida no cenário de rocha cristalina e que foi criada em 1981, abrangendo toda a bacia do Ribeirão Urubu, um dos afluentes do Ribeirão da Mata, e abrange parte dos municípios de Pedro Leopoldo e Esmeraldas. Esta APE visa a proteção das nascentes do Rib. Urubu, formadas pelo Ribeirão Vau do Palmital e pelo Córrego do Tijuco. A APE do Urubu foi implementada após 2007, conforme previsto no SAP do Vetor Norte (IEF, 2023). A segunda área de preservação é a APE do Entorno do Aeroporto Internacional em Confins, criada em 1980 na região cárstica e com objetivo de preservar os mananciais, patrimônio cultural, histórico, e arqueológico, paisagístico e para evitar também a ocupação urbana descontrolada no entorno do Aeroporto. Ocupa uma área de 37.631 ha, abrangendo os municípios de Lagoa Santa, Matozinhos, Confins, Funilândia e Prudente de Morais (IEF, 2023).

#### **1.2 - Complemento SCP / QGIS**

O QGIS é um *software* livre e de código aberto para geoprocessamento e análise de dados geoespaciais (OSGeo, 2023). Ele fornece uma plataforma completa para a criação, edição, visualização e análise de mapas. Permite a sobreposição de diferentes camadas de dados geográficos para análise e comparação. Possibilita a criação, edição e exclusão de elementos geográficos, como pontos, linhas e polígonos. Oferece uma ampla gama de ferramentas para realizar análises espaciais, como cálculos de distância, áreas, interpolação, sobreposição de camadas. O QGIS suporta vários formatos de dados geoespaciais e possui uma vasta coleção de *plugins* desenvolvidos pela comunidade ao redor do globo, que estendem as funcionalidades do *software* e permitem a integração com outros sistemas e serviços.

O *Semi-Automatic Classification Plugin* (SCP) é um complemento desenvolvido para o *software* QGIS, que fornece uma série de ferramentas e recursos para facilitar a interpretação e classificação de imagens de satélite na área do Sensoriamento Remoto (Congedo, 2021).

#### **1.3 - Imagens de Satélite Sentinel**

O *Copernicus Open Access Hub* (anteriormente conhecido como *Sentinels Scientific Data Hub*) fornece acesso completo, gratuito e aberto aos usuários de produtos dos satélites Sentinel-1, Sentinel-2, Sentinel-3 e Sentinel-5P, a partir da revisão de comissionamento em órbita (IOCR). Desde 24 de janeiro de 2023, um novo *Copernicus Data Space Ecosystem* foi lançado para fornecer acesso a todos os dados dos satélites Sentinel com novos recursos para visualização e processamento de dados. O serviço de distribuição do *Copernicus Data Hub* teve sua operação encerrada no final de junho de 2023, de forma a permitir uma migração tranquila para o novo *Copernicus Data Space Ecosystem* por todas as comunidades de usuários (Embrapa, 2018).

A série de satélites Sentinel começou a ser lançada em 2014, e se desenvolveu a partir de um projeto da Agência Espacial Europeia (ESA) da União Europeia em atendimento ao Programa Copernicus. A série tem o objetivo de dar continuidade à algumas missões antigas gerenciadas pela ESA, como ERS, ENVISAT e SPOT, no sentido de monitorar os recursos naturais terrestres, o uso e ocupação das terras, os ambientes marinhos, o clima e desastres naturais. Essa missão foi denominada inicialmente de *Global Monitoring for Environment and Security* (GMES) e a partir de 2012 passou a se chamar Sentinel (Embrapa, 2018).

A missão é composta por pares de satélites especializados, adequados a temas de interesse distintos. Os satélites Sentinel-1 são aplicados ao monitoramento terrestre e oceânico, além de levarem a bordo sensores de radar. O par de satélites Sentinel-2 foi direcionado ao monitoramento da vegetação, solos e áreas costeiras e é dotado de sensor óptico de alta resolução espacial. Já a série de satélites Sentinel-3 é adequada ao monitoramento marinho e carrega sensores ópticos e radares adequados a esse fim. As séries de satélites Sentinel-4 e Sentinel-5 são aplicadas ao monitoramento da qualidade do ar (Embrapa, 2018).

O primeiro satélite da série foi o Sentinel-1A, equipado com o sensor de radar SAR (*Synthetic Aperture Radar*), um sensor de abertura sintética que opera na banda C (entre 8 a 4 GHz ou 3,8 – 7,5 cm) lançado em 2014. O satélite Sentinel-1B, lançado em 2016, também levava a bordo o mesmo sensor SAR, mas também levou outros instrumentos como minissatélites, sensores de identificação de embarcações, entre outros equipamentos de diversas agências de pesquisa europeias, como a Agência Espacial Francesa, a Universidade de Aalborg da Dinamarca e a Escola Politécnica de Turim na Itália (Embrapa, 2018).

O satélite Sentinel-2A foi o primeiro satélite óptico da série a ser operado pela ESA. Foi lançado em 2015 e leva a bordo, além do sensor SAR, o sensor multiespectral MSI (*Multi Spectral Instrument*) com 13 bandas espectrais, que variam de 443 a 2.190 nm, cuja resolução espacial é de 10 m para as bandas do visível, 20 m para o infravermelho e 60 m para as bandas de correção atmosférica. Suas aplicações são para o monitoramento da agricultura, florestas, zonas costeiras, águas interiores, desastres naturais e uso e ocupação das terras. Assim como seu antecessor, o Sentinel-2B, lançado em 2017, também assume os mesmos objetivos inclusive com os mesmos sensores SAR e MSI. Em 2020 a missão Sentinel possuía sete satélites em órbita, e a ESA planeja ainda o lançamento de mais três satélites para os próximos cinco anos (Embrapa, 2018).

### **1.4 - Projeto MapBiomas**

O Projeto MapBiomas é executado por uma rede parceira de co-criadores formado por universidades, ONGs e empresas de tecnologias dispostos em bioma e temas transversais, com iniciativa do SEEG / OC - Sistema de Estimativas de Emissão de Gases de Efeito Estufa do Observatório do Clima (Souza Jr. *et al.*, 2020; Projeto MapBiomas, 2023; [https://brasil.mapbiomas.org/\)](https://brasil.mapbiomas.org/).

A plataforma MapBiomas é uma ferramenta aberta, com possibilidade de ser aplicada em outros contextos e países. Com treinamento da equipe sobre o Google Earth Engine, o projeto teve início em julho de 2015, e a plataforma possui um processamento de distribuição e automatização dos dados (Gorelick *et al.*, 2017; Souza Jr. *et al.*, 2020; Projeto MapBiomas, 2023).

Os produtos oferecidos pelo Projeto MapBiomas com resolução espacial de 30 m/pixel para todos os públicos são: mapas anuais de cobertura de uso da terra, mapas de cicatrizes de fogo, mapas de superfície da água, mosaicos de imagens, plataforma de *web* de consulta pública e os oferecidos para um público específico ou para quem quer se aprofundar são: Notas Metodológicas, Coleção de *Scripts* no GitHub, *Plugin* para QGIS, Ferramentas de Acesso e *Download* no Google Earth Engine e Notas Técnicas (Gorelick *et al.*, 2017; Souza Jr. *et al.*, 2020; Projeto MapBiomas, 2023).

#### **2 - OBJETIVO**

O objetivo geral deste estudo foi avaliar a dinâmica nas últimas quatro décadas das classes de cobertura vegetal e uso da terra dentro das APPs no município de Pedro Leopoldo, MG, com base nos mapas anuais produzidos pelo Projeto MapBiomas, considerando um intervalo de dez em dez anos (1985, 1995, 2005 e 2015) e numa imagem de satélite Sentinel-2B L1C de 2022.

### **3 – MATERIAL E MÉTODOS**

### **3.1 – Caracterização da Área de Estudo**

A área de estudo consiste no município de Pedro Leopoldo, MG, o qual faz parte da Região Metropolitana de Belo Horizonte (RMBH), a cerca de 50 km da capital, entre as coordenadas 19° 37' 12'' S e 44° 2' 38'' O, com área de 292.831 km<sup>2</sup> (29.283,10 ha) e perímetro 135,52 km, conforme dados oficiais do IBGE (2022), os quais coincidem com valores obtidos neste estudo através do QGIS. O município pertence à Região Hidrográfica do Rio São Francisco, e está inserido em sua totalidade na Bacia Hidrográfica do Rio das Velhas, Subdivisão Médio-Alto do Rio das Velhas, dentro da Unidade Territorial Estratégica Carste. Os recursos hídricos do município são o Rio das Velhas, Ribeirão da Mata, Ribeirão do Urubu, Ribeirão das Neves, Ribeirão Vau do Palmital, Córrego da Ponte Alta, Córrego Quilombo, Córrego do Tijuco, Lagoa de Santo Antônio, Lagoa do Sumidouro e Lagoa Samambaia (CBH Rio das Velhas, 2023a, 2023b, 2023c; ver **Fig. 5**).

O tipo climático encontrado em todo o município de Pedro Leopoldo, segundo a Classificação Climática de Köppen é o Cwb - Clima subtropical de Altitude (PRÓ-CITTÁ, 2014). A precipitação anual média é de 1.385 mm e a temperatura média anual é de 20,1 °C (Embrapa, 2010). O relevo varia de montanhoso a ondulado, cujas altitudes oscilam entre um máximo de 950 m e um mínimo de 650 m (PRÓ-CITTÁ, 2014; ver **Fig. 2**).

#### **3.2 – Geração das Áreas Tampão das APPs Conforme o Código Florestal de 2012**

Inicialmente, foram baixados do *site* do Projeto MapBiomas os mapas e as estatísticas anuais de cobertura vegetal e uso da terra dos anos de interesse, ou seja, 1985, 1995, 2005 e 2015. Todos os arquivos baixados no formato *raster* possuem resolução espacial de 30 m (pixel), e as estatísticas são fornecidas no formato de planilhas eletrônicas (Projeto MapBiomas, 2023).

Posteriormente, foi elaborado o Mapa de Cobertura Vegetal e Uso da Terra (MCVUT) **Tabela 1** do município de Pedro Leopoldo a partir da técnica de interpretação e classificação supervisionada do mosaico de imagens do satélite Sentinel-2B L1C, sensores SAR e MSI, órbita / ponto T23KNU e T23KPU, bandas 2, 3, 4 e 8, todas com pixel de 10 m de resolução, e com data de 13/09/2022; ver **Fig. 3**).

Através do uso do programa QGIS foram geradas as áreas-tampão (*buffer zones*) para todas as categorias de APPs previstas na Lei Nº 12.561 do Código Florestal em vigor desde 25/05/2012, e que ocorrem no município de Pedro Leopoldo (Brasil, 2012). As categorias de APPs e as respectivas larguras de faixa de proteção estão listadas na **Tabela 2**. As categorias de APPs que

ocorrem em Pedro Leopoldo e para as quais foram geradas áreas-tampão estão grifadas em negrito (ver **Tabela 2**).

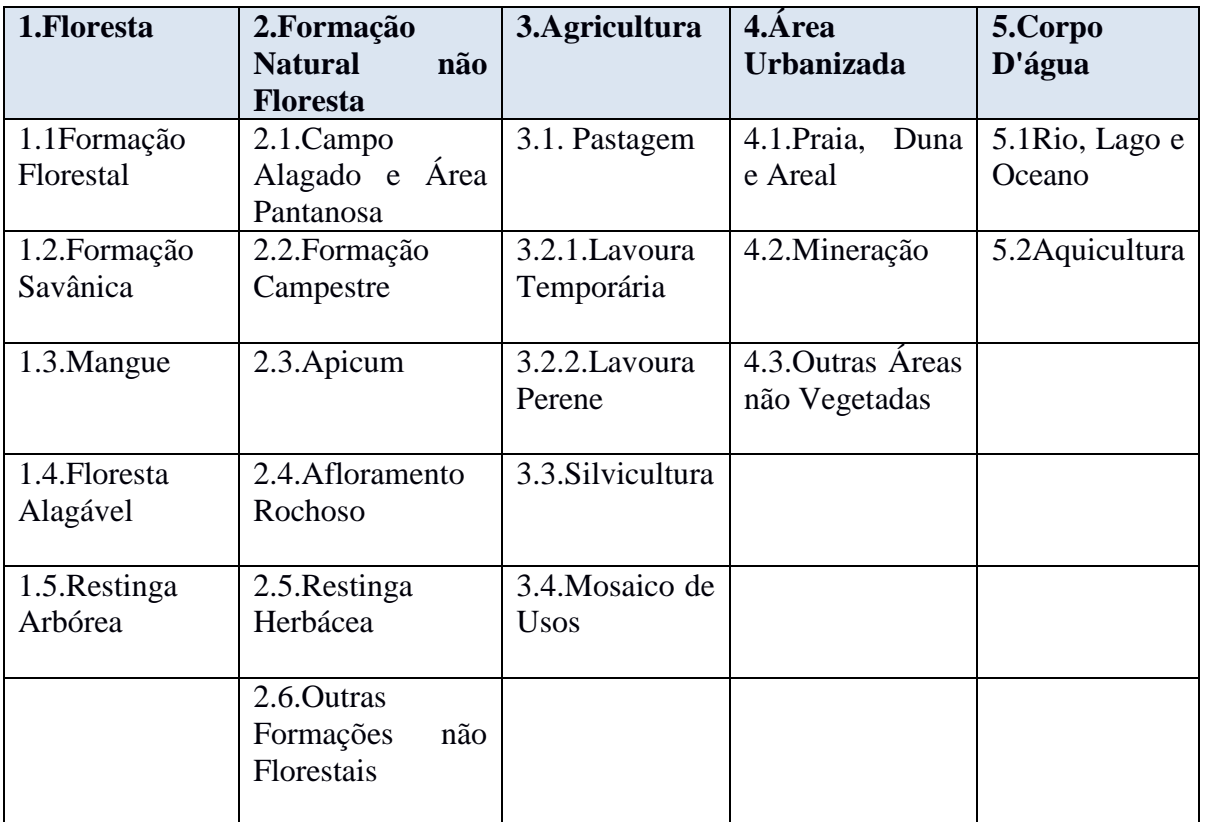

**Tabela 1:** Classes Mapa de Cobertura Vegetal e Uso da Terra Códigos da legenda para os valores de pixel na Coleção 8 do MapBiomas.

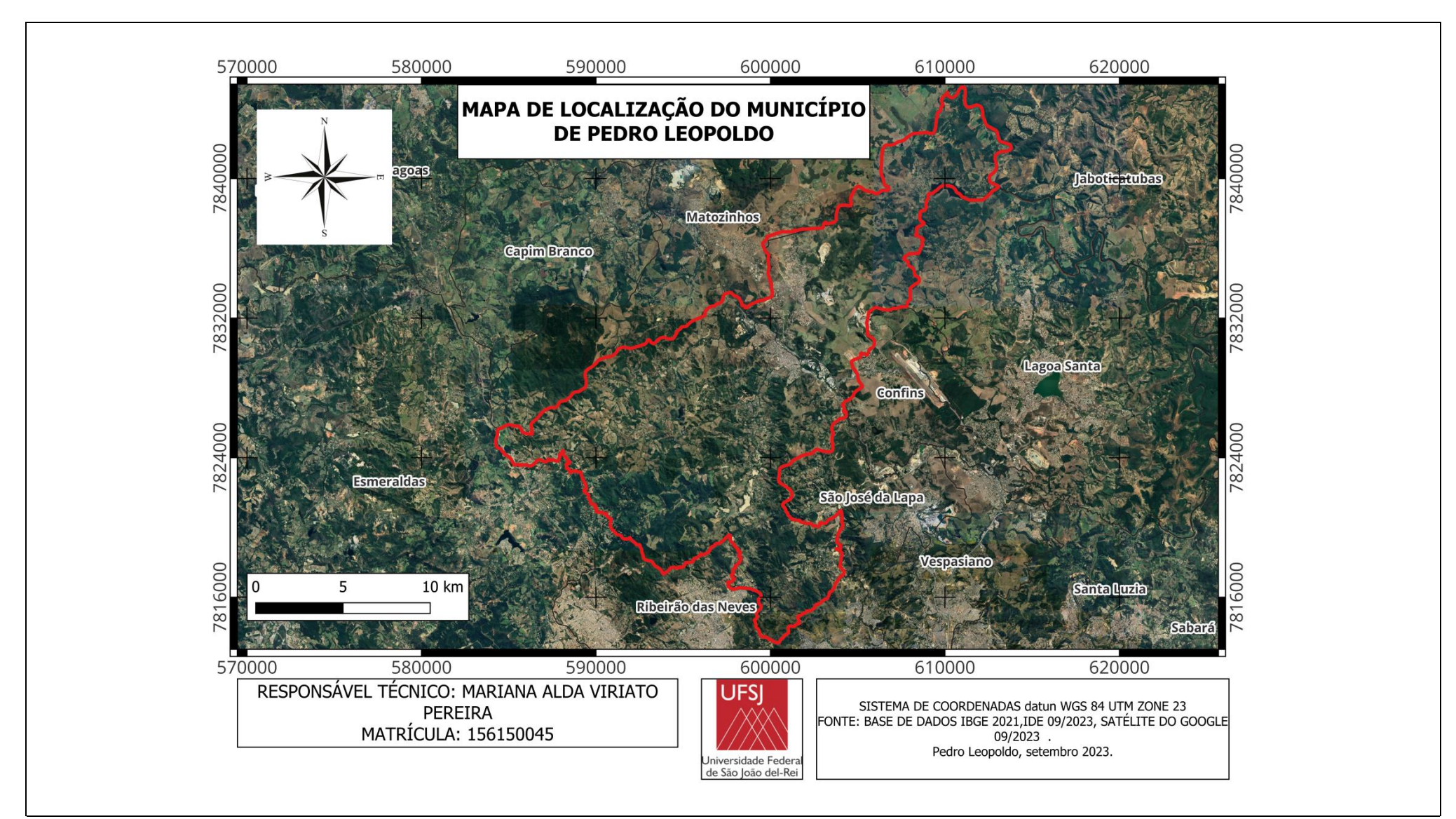

**Fig. 1:** Mapa de localização da área de estudo, mostrando a delimitação do município de Pedro Leopoldo, MG.

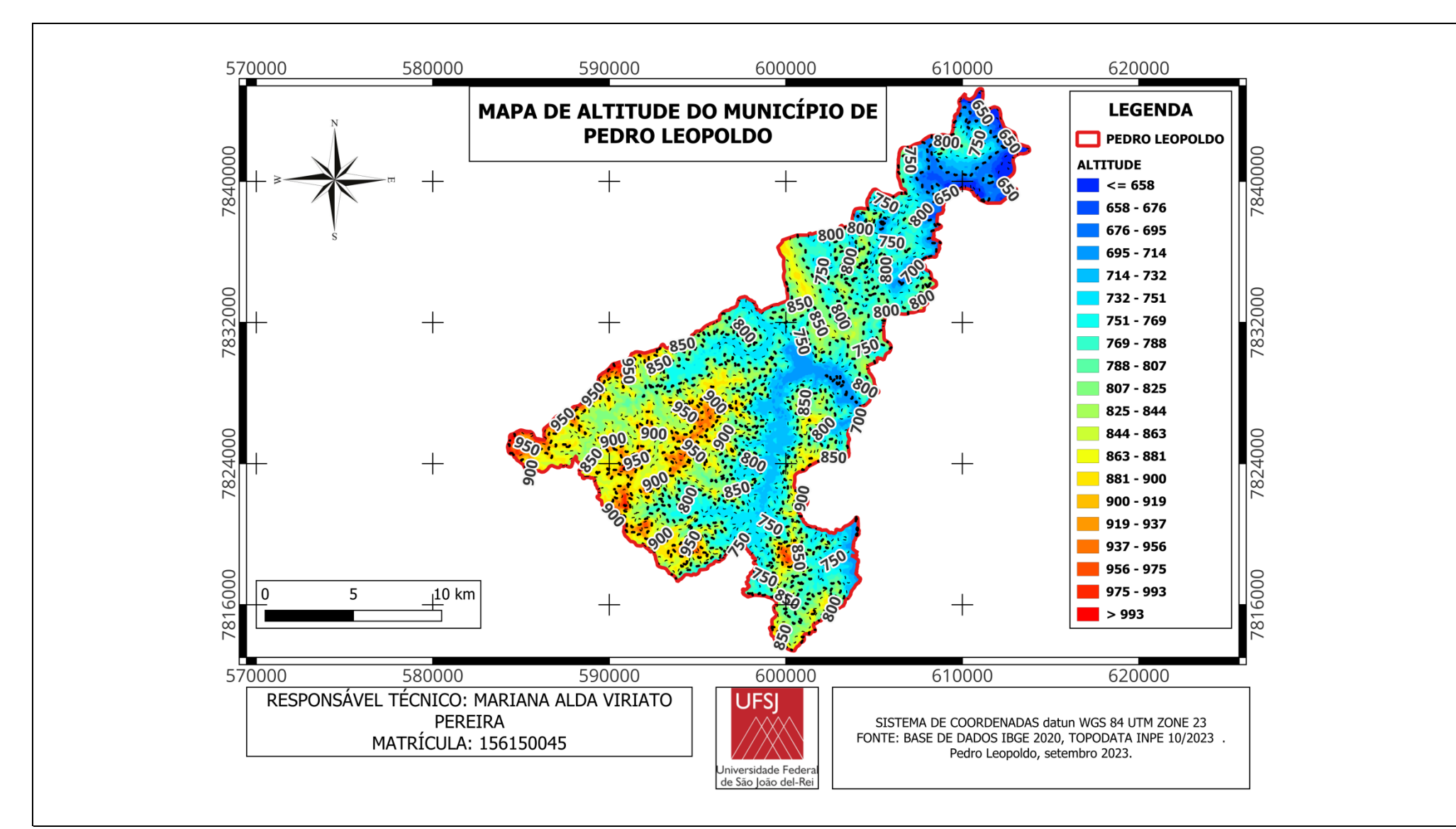

**Fig. 2:** Mapa de relevo do município de Pedro Leopoldo, MG, destacando as curvas de nível.

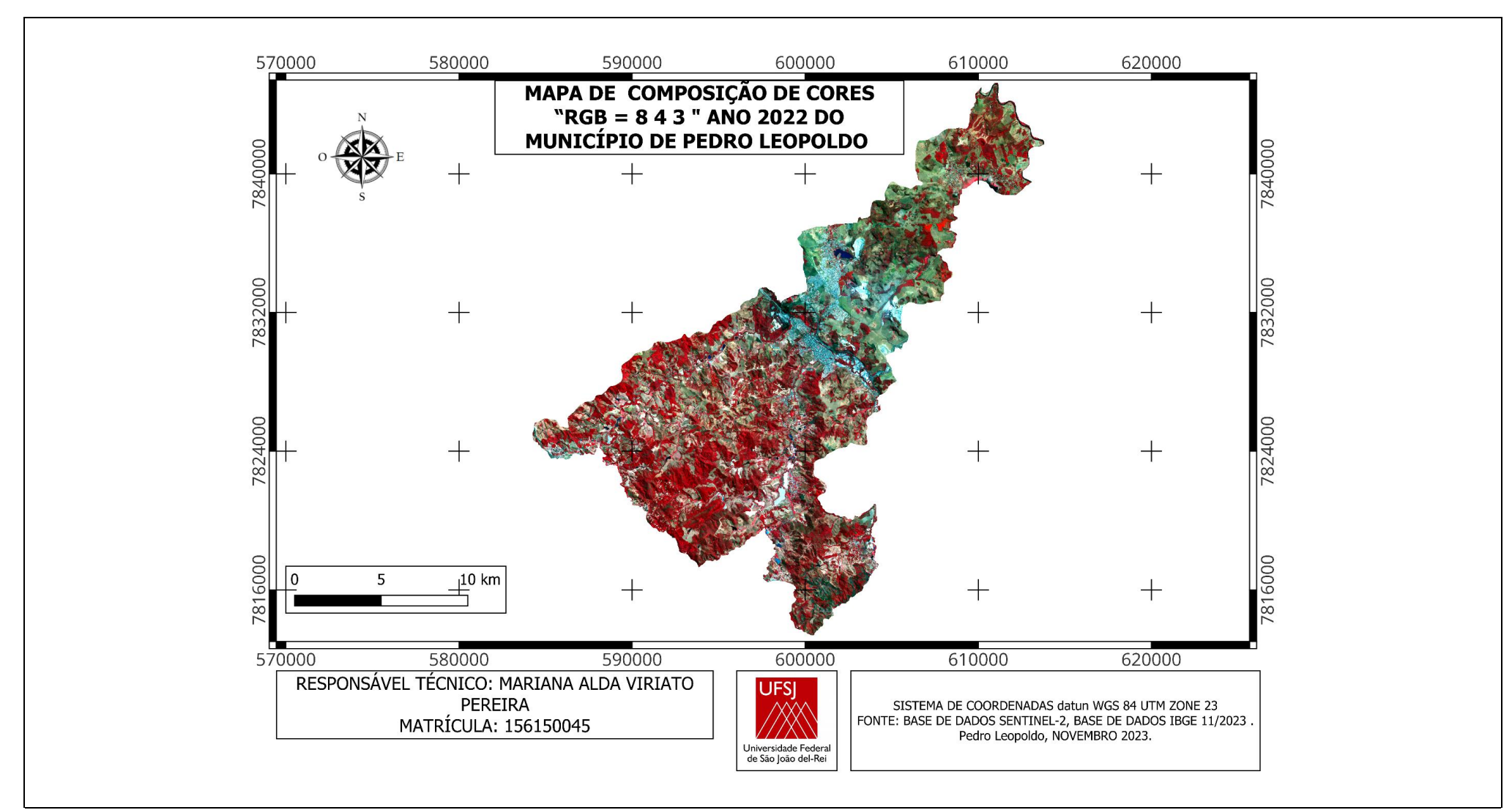

**Fig. 3:** Mosaico de imagens do satélite Sentinel-2B L1C, órbita / ponto T23KNU e T23KPU, combinação falsa-cor, bandas 8 4 3 / RGB, todas com pixel de 10 m de resolução, e com data de 13/09/2022, cobrindo o município de Pedro Leopoldo, MG.

**Tabela 2:** Categoria de APP e respectiva faixa de proteção, de acordo com o Código Florestal de 2012. As categorias de APPs que ocorrem em Pedro Leopoldo e para as quais foram geradas áreastampão estão grifadas em negrito.

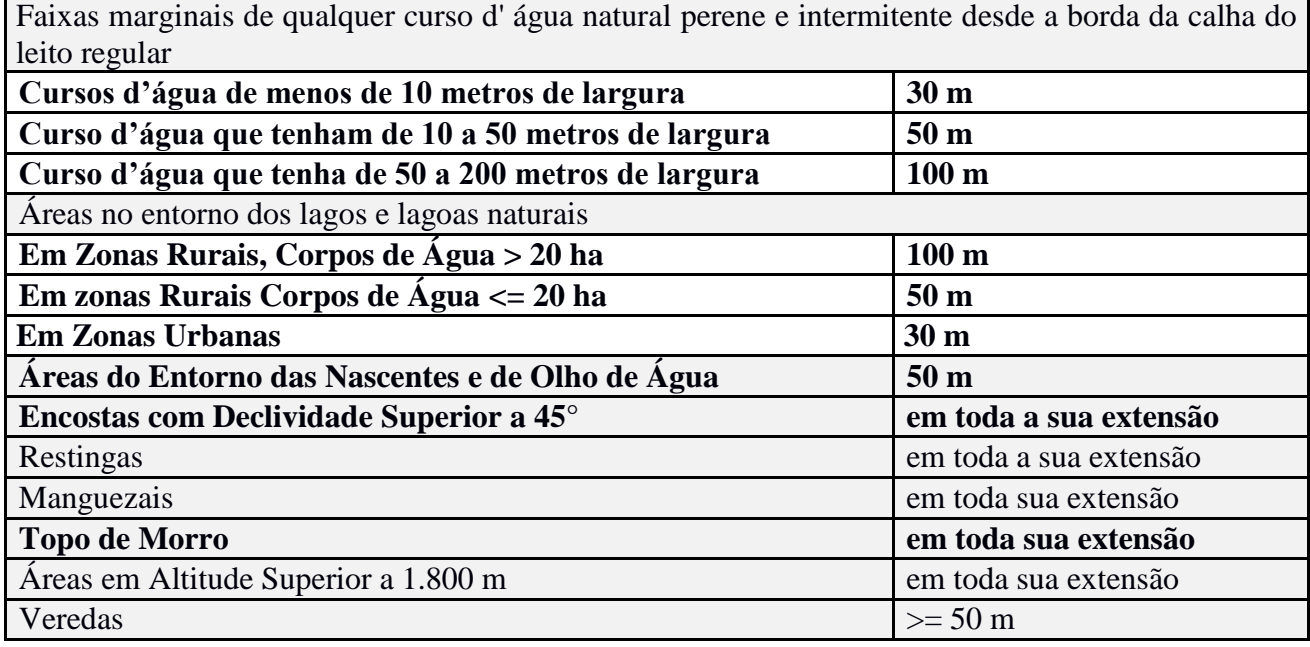

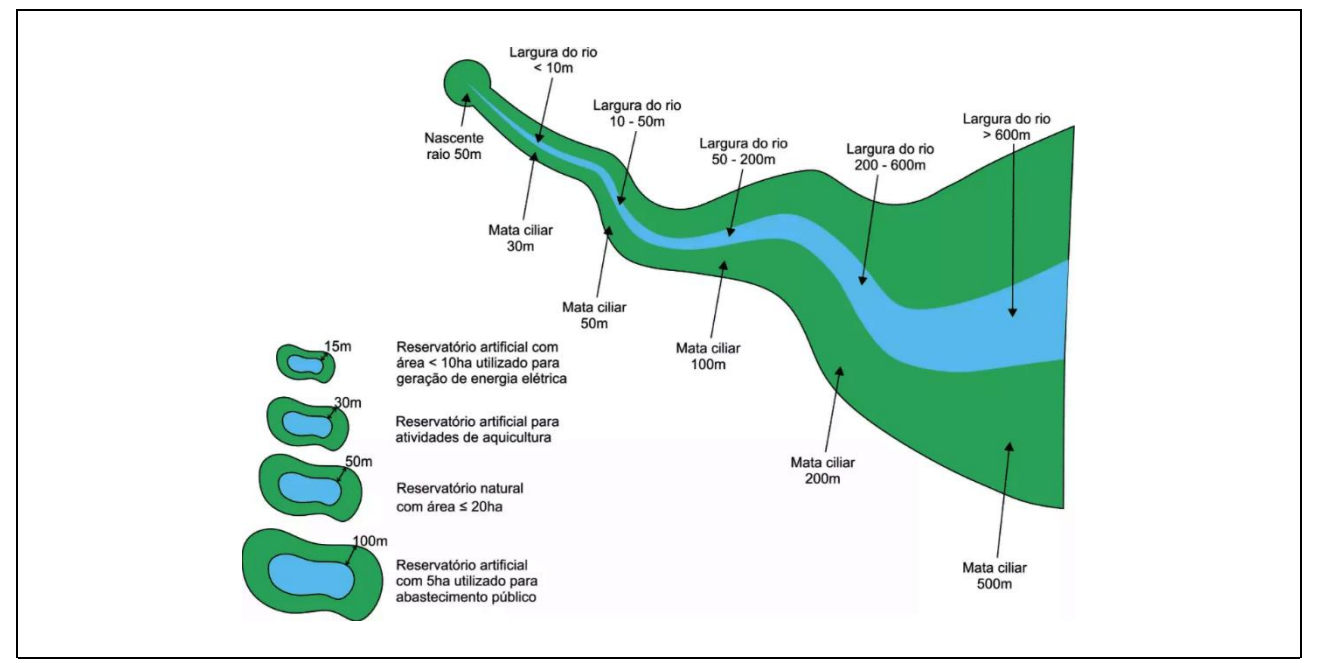

**Fig. 4:** Esquema ilustrativo mostrando as categorias de APPs e as faixa de proteção legal. Fonte: Embrapa, 2023.

### **3.3 - Análise Estatística**

A análise estatística para comparar a dinâmica das classes de cobertura vegetal e uso da terra em intervalos de dez anos foi feita através do Teste de ANOVA Dois Critérios, considerando como Tratamentos os anos e como Blocos as classes de cobertura (Ayres *et al.*, 2007).

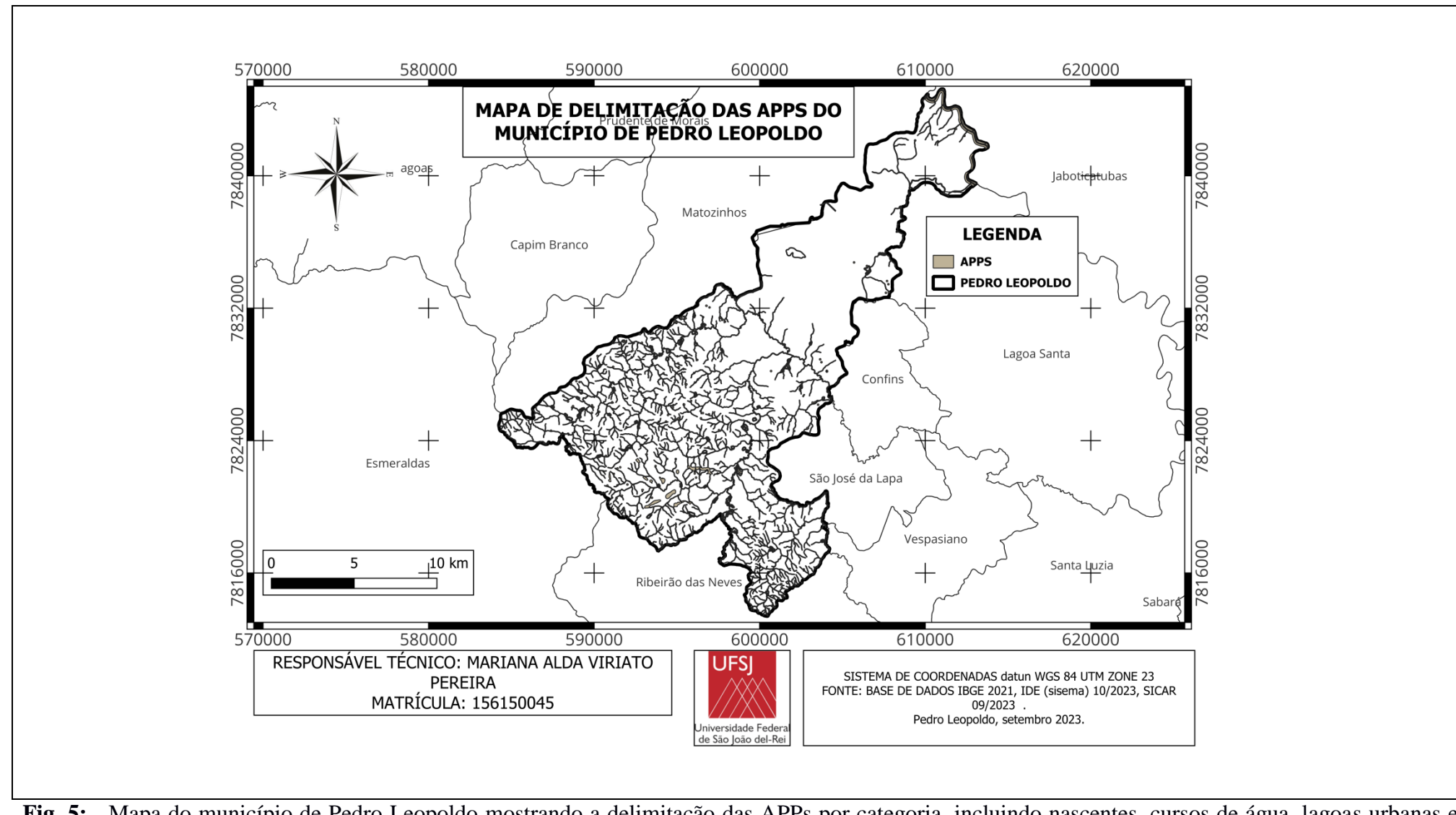

**Fig. 5:** Mapa do município de Pedro Leopoldo mostrando a delimitação das APPs por categoria, incluindo nascentes, cursos de água, lagoas urbanas e rurais, áreas com declividade maior ou igual a 45º (100%) e topo de morro.

### **4 – RESULTADOS E DISCUSSÃO**

O Mapa de Cobertura Vegetal e Uso da Terra (MCVUT) elaborado neste estudo, cobrindo todo o território do município de Pedro Leopoldo / MG, e com base num mosaico de imagens Sentinel-2B L1C, órbita / ponto T23KNU e T23KPU, bandas 2, 3, 4 e 8, todas com pixel de 10 m de resolução e datadas de 13/09/2022, apresenta as classes e áreas, conforme mostrado na **Tabela 3**.

De uma forma geral percebe-se que duas classes se destacam nitidamente de todas as outras, Agricultura e Floresta primeira ocupando sempre mais que 50% com tendência para queda, e a segunda sempre ocupando mais de 30% com uma leve tendência de aumento, ao longo de todas as quatro décadas consideradas. Em terceiro lugar, aparece a classe Área Urbana, com valores em torno de 5% do município de Pedro Leopoldo, também com uma leve tendência de aumento devido ao tamanho do pixel. As outras duas classes, Corpos de Água e Áreas Úmidas, apresentam proporções muito pequenas, em torno de 1% ou menos (ver **Fig. 6**).

Estes valores são muito semelhantes quando comparados aos valores obtidos pelo Projeto MapBiomas (2022) (ver **Fig 12**) para o território do município de Pedro Leopoldo / MG, considerando os períodos de 1985, 1995, 2005 e 2015. Isto permite fazer análises comparativas entre as duas fontes de dados, apesar da diferença em termos de resolução espacial das imagens de satélite empregadas no processamento. Imagens Landsat com pixel de 30 m do Projeto MapBiomas (2023) e imagens Sentinel-2B com pixel de 10 m processadas neste estudo.

O teste estatístico de ANOVA Dois Critérios, com Teste *a posteriori* de Tukey, mostrou que não existe diferença estatística significativa entre os cinco períodos de 10 anos analisados (F tratamentos = 1.8272, p = 0.1725, gl = 4). Já em termos de classes de cobertura vegetal e uso da terra existe uma nítida diferença entre as proporções ocupadas por cada uma das classes, como já descrito acima, o que esperado (F tratamentos = 25.7972, p < 0.0001, gl = 4).

Esta constatação pode ser considerada um fator positivo neste estudo, já que ficou demonstrado, aqui e na literatura corrente, que é possível comparar mapas de cobertura vegetal e uso da terra produzidos a partir de imagens de satélite com resolução espacial diferente, no caso, imagens Sentinel com pixel de 10 m e imagens Landsat com pixel de 30 m (Bezerra *et al.*, 2018; Pereira *et al.*, 2023). Como existe uma tendência do emprego cada vez maior de imagens de satélite de alta resolução (10 m ou 1 m) agora e no futuro, os profissionais não vão ficar impedidos de fazer comparações com mapas retratando a cobertura vegetal, o desmatamento ou a dinâmica de áreas agrícolas, produzidos décadas atrás quando somente existiam satélites com sensores de baixa resolução (30 m) (Bosquilia *et al.*, 2015).

Já em termos das proporções de classes de cobertura vegetal e uso da terra, os resultados obtidos para o município de Pedro Leopoldo são semelhantes aos encontrados por outros autores

trabalhando em municípios da região cárstica de Minas Gerais, como no caso de Lima e Silva & Hirsch (2013) e Silva & Hirsch (2017) para o município de Sete Lagoas, MG, e Silva *et al.* (2015) que mapearam 33 municípios da região do entorno de Pedro Leopoldo durante o desenvolvimento do Projeto CVT – MG / GUAIY.

Segundo Pereira *et al.* (2016) em sensoriamento remoto por vezes atrela-se a discriminação de um alvo com a resolução espacial do sensor. De acordo com Silva (2003), a alta resolução espacial está associada à maior discriminação dos elementos, portanto a um número maior de observações. E o inverso também é válido, a baixa resolução está associada a uma pobre distinção dos objetos. Desfrutando desta afirmativa, a alta resolução espacial do satélite Sentinel-2, permite uma melhor discriminação dos alvos, quando comparado ao Landsat-8 (Bezerra *et al.*, 2018; Pereira *et al.*, 2023).

Agora, considerando apenas a soma da área total situada dentro da faixa de proteção legal das APPs, o valor alcança 2.421,70 ha (ver **Tabela 4**). Neste estudo, este valor foi tratado como correspondendo a 100% da área dentro das APPs e foi usado para calcular as proporções de todas as classes de cobertura vegetal e uso da terra, lembrando que a área obtida através dos mapas anuais do Projeto MapBiomas (2023) varia ao longo dos cinco períodos considerados, resultando num valor médio de 2.410,09 ha (ver **Tabela 4**).

Para o ano de 1985, a maior proporção de classes de cobertura vegetal e uso da terra dentro da faixa de proteção das APPs foi predominantemente ocupada por Agricultura, correspondendo a 1.458,69 ha (60,44%), seguida por Formação Florestal, com 767.45 ha (31,80 %) e por Corpos de Água, com 87,86 ha (3,64 %). As outras duas classes, Áreas Úmidas e Áreas Urbanas, ocuparam proporções bem menores, com apenas 53,76 ha (2,23%) e 45,74 ha (1,90%), respectivamente (ver **Fig. 8** e **Fig. 13a**).

Após decorridos 10 anos, em 1995, este padrão se manteve, inclusive, com uma predominância menor ainda ocupada por Agricultura, que passou a corresponder a 1.342,47 ha (55,94%), mas a proporção da Formação Florestal aumentou, com 885,53 ha (36,90%). Todas as outras três classes de cobertura vegetal e uso da terra dentro das APPs passaram a ocupar proporções bem menores, como no caso da classe dos Corpos de Água, com 66,08 ha (2,75%), Área Urbana aumentando um pouco para 56,97 (2,37%) e Áreas Úmidas com apenas 48,78 ha (2,03%) (ver **Fig. 9** e **Fig. 13b**).

Já no ano de 2005 voltou a predominar um padrão mais parecido com o de 1995, sendo a maior proporção de classes de cobertura vegetal e uso da terra dentro da faixa de proteção das APPs ocupada predominantemente por Agricultura, correspondendo a 1.342,47 ha (55,62%), e Formação Florestal se manteve no mesmo patamar, com 885,53 ha (36,69%). No entanto, agora a classe Área

Urbana aparece com o menor valor em comparação as outras duas classes, Corpos de Água e Áreas Úmidas, num patamar mais baixo, com 56,97 ha (2,36%), 66,08 ha (2,74%) e 62,46 ha (2,59%), respectivamente (ver **Fig. 10** e **Fig. 13c**).

Por sua vez, em 2015 o padrão encontrado em 2005 praticamente se manteve, com uma nítida predominância da classe Agricultura dentro da faixa de proteção legal das APPs, que passou a ocupar 1.279,59 ha (53,02%), e Formação Florestal aumentou para 943,76 ha (39,10%). No entanto, agora, duas classes aparecem num terceiro patamar, Área Úmidas e Área Urbana, 71,99 ha (2,98%) e 65,49 ha (2,71%), respectivamente. Num terceiro patamar aparece a classe Corpos de Água, com uma proporção bem menor e de apenas 52,66 ha (2,18%) (ver **Fig. 11** e **Fig. 13d**).

Por último, em 2022 e 37 anos após o início do período de mapeamento anual feito pelo Projeto MapBiomas (2023), aparece um padrão bem diferente, agora com a classe de Formação Florestal se sobressaindo e ocupando 1.282,77 ha (52,97%) da faixa de proteção legal dentro das APPs do município de Pedro Leopoldo, e a classe Agricultura aparece com apenas 1.045,54 ha (43,17%). Em seguida vem a classe Área Urbana com 60,16 ha (2,48%); por último, aparecem as outras duas classes, Corpos de Água, com 27,60 ha (1,14%), e Área Úmidas, com apenas 5,63 ha (0,23%) (ver **Fig. 12** e **Fig. 13e**).

Como forma de verificar se esta dinâmica entre as classes de cobertura vegetal e uso da terra dentro das APPs do município de Pedro Leopoldo foi significativa ou não, o teste estatístico de ANOVA Dois Critérios, com Teste *a posteriori* de Tukey, mostrou que existe diferença estatística entre os cinco períodos de 10 anos analisados, e também entre as classes de cobertura vegetal e uso da terra. Entretanto, para os diferentes períodos de 10 anos analisados esta diferença não foi estatisticamente significativa (F tratamentos = 1.2682, p = 0.3230, gl = 4). Já para as proporções ocupadas pelas diferentes classes de cobertura vegetal e uso da terra dentro das APPs, a diferença encontrada foi estatisticamente significativa, o que era esperado (F tratamentos = 14.5345, p <  $0.0001$ , gl = 4).

Os resultados encontrados neste estudo corroboram com a literatura científica corrente no quesito de mostrar que o papel das Áreas de Preservação Permanente – APPs é muito importante para conservação do solo e de áreas agrícolas, além de notadamente, proteger os recursos hídricos, já que minimizam a erosão das margens e o assoreamento de córregos, ribeirões, rios, lagoas e, inclusive, represas de origem antrópica (SNUC, 2000; Brasil, 2012; Embrapa, 2023). Além disso, as APPs trazem uma série de outros benefícios para a flora e a fauna, e para a biodiversidade de uma forma geral, e contribuem para a diminuição do impacto do aquecimento global sobre o Planeta, como mostram vários estudos realizados aqui na região ou em outros Estados do Brasil (Landau *et al.*, 2008; Pimenta *et al.*, 2012; Lima e Silva & Hirsch, 2013; Silva *et al.*, 2015; Silva & Hirsch,

2017; Hirsch, 2020; Landau *et al.*, 2020). Isto pôde ser verificado, parcialmente, neste estudo através da dinâmica interna que ocorreu entre as classes de cobertura vegetal e uso da terra, com um leve declínio das classes de origem antrópica (Agricultura e Área urbana) e um considerável aumento das classes de origem natural (Floresta). Os resultados mostram que para a outra parte do território do município de Pedro Leopoldo fora das APPs as florestas aumentaram (ver **Tabela 3**).

| <b>Classes</b>    | Area (ha e %) por Período                                                                  |       |                 |       |                 |      |                 |      |                 |       |
|-------------------|--------------------------------------------------------------------------------------------|-------|-----------------|-------|-----------------|------|-----------------|------|-----------------|-------|
| de                | 1985                                                                                       |       | 1995            |       | 2005            |      | 2015            |      | 2022            |       |
| Cobertura         | ha                                                                                         | %     | ha              | %     | ha              | %    | ha              | %    | ha              | %     |
| 1. Corpos de Água | 310.07                                                                                     | 1.05  | 268.38          | 0.91  | 245.34          | 0.83 | 167.07          | 0.57 | 127.33          | 0.44  |
| 2. Área Urbana    | 1.261.00                                                                                   | 4.27  | 1.497.40        | 5.07  | 1,876.52        | 6.36 | 2,313.22        | 7.84 | 1,882.05        | 6.46  |
| 3. Floresta       | 9.888.27                                                                                   | 33.50 | 9.648.69        | 32.69 | 9,985.53        |      | 33.83 10,539.54 |      | 35.72 11.659.67 | 39.99 |
| 4. Agricultura    | 17,823.32                                                                                  |       | 60.38 17,894.27 |       | 60.62 17,149.11 |      | 58.10 16,223.19 |      | 54.98 15,571.16 | 53.41 |
| 5. Áreas Úmidas   | 234.63                                                                                     | 0.79  | 208.55          | 0.71  | 260.79          | 0.88 | 266.97          | 0.90 | 42.00           | 0.14  |
|                   | Total 29.517.30 100.00 29.517.30 100.00 29.517.30 100.00 29.510.00 100.00 29.154.88 100.00 |       |                 |       |                 |      |                 |      |                 |       |

**Tabela 3:** Área (ha e %) das classes de cobertura vegetal e uso da terra no município de Pedro Leopoldo por período analisado, mostrando em destaque o ano de 2022 (este estudo).

**Tabela 4:** Área (ha e %) das classes de cobertura vegetal e uso da terra dentro das APPs por período analisado, mostrando em destaque o ano de 2022 (este estudo).

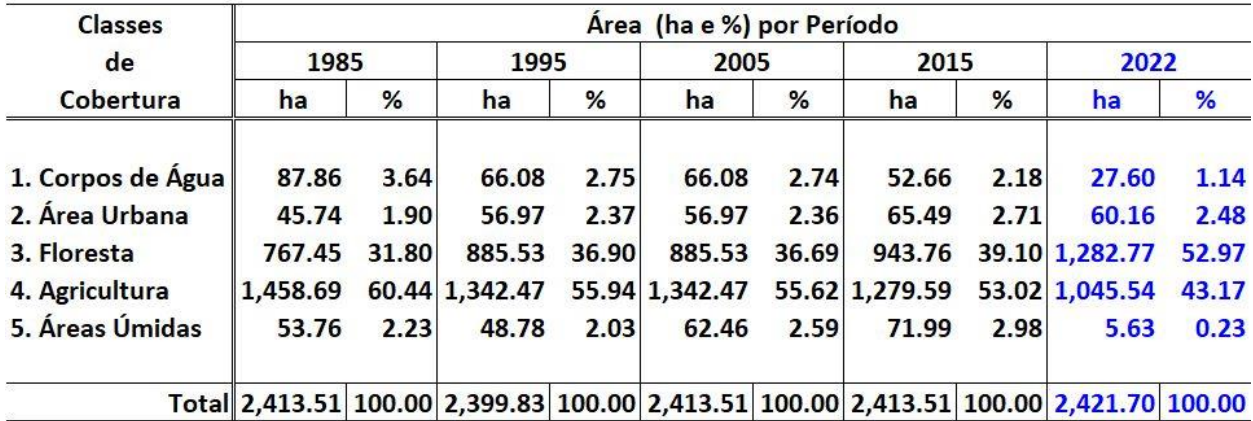

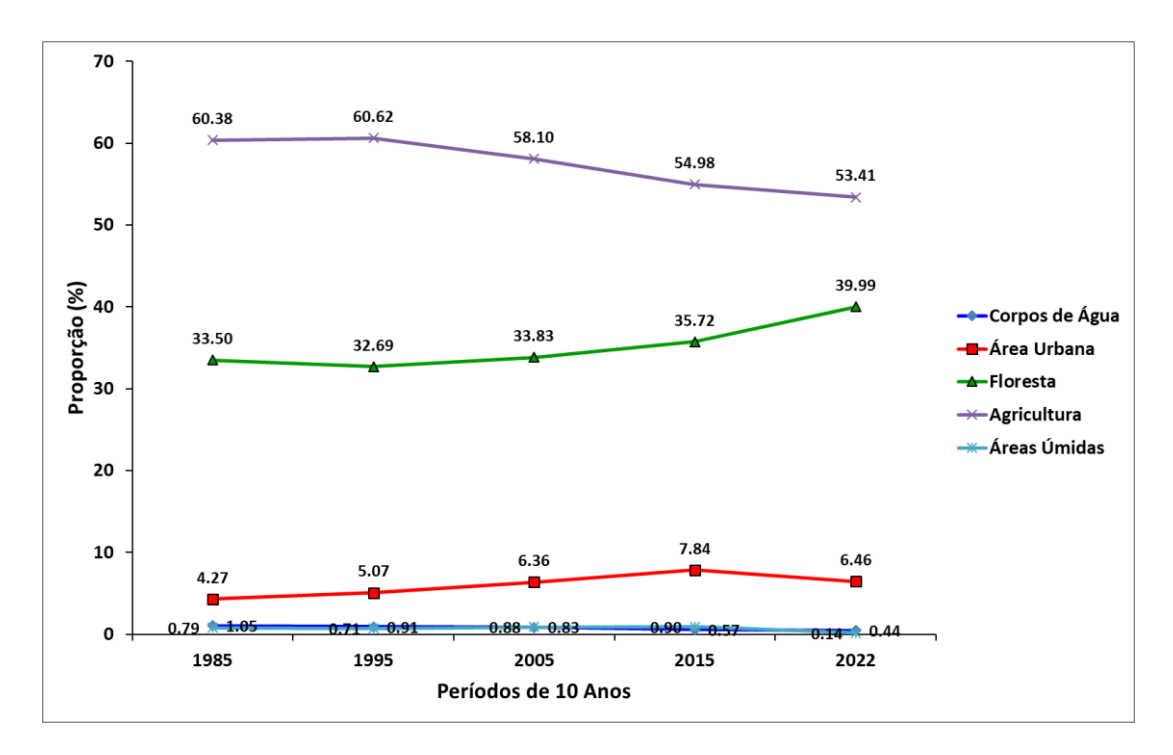

**Fig. 6:** Dinâmica das classes de cobertura vegetal e uso da terra no território do município de Pedro Leopoldo, MG, ao longo dos períodos de 10 anos analisados.

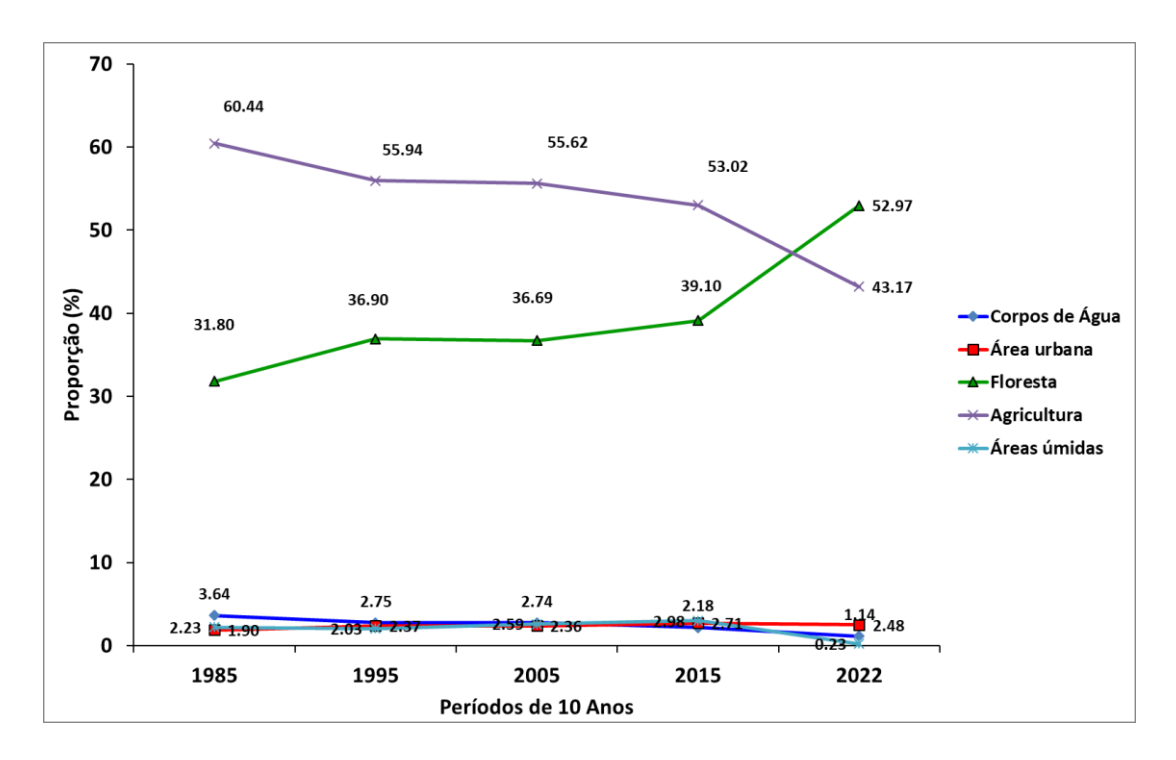

**Fig. 7:** Dinâmica das classes de cobertura vegetal e uso da terra dentro das APPs do município de Pedro Leopoldo, MG, ao longo dos períodos de 10 anos analisados.

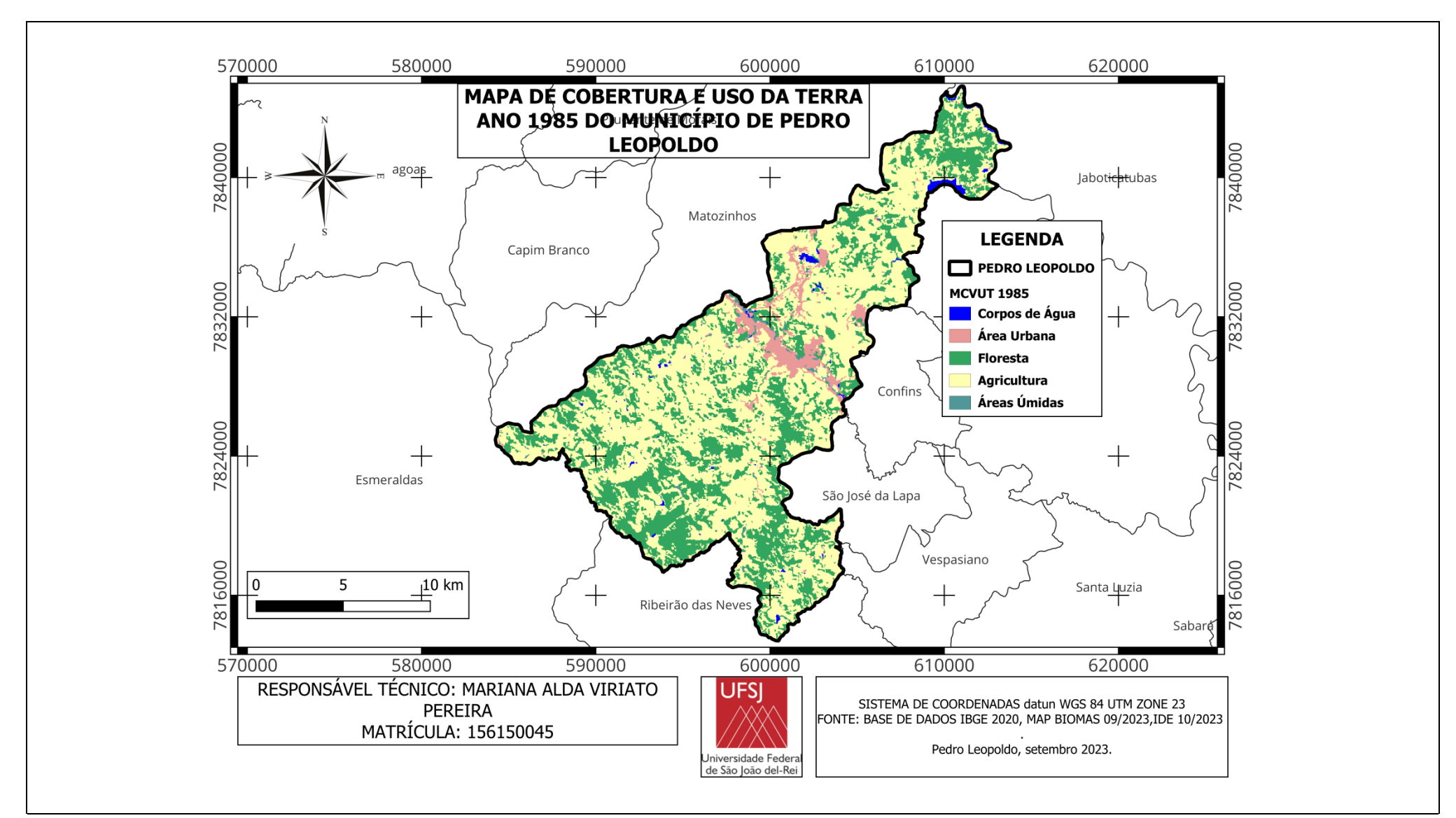

**Fig. 8:** Mapa de Cobertura Vegetal e Uso da Terra (MCVUT) do município de Pedro Leopoldo, MG, **no ano de 1985**, obtido a partir do Projeto MapBiomas.

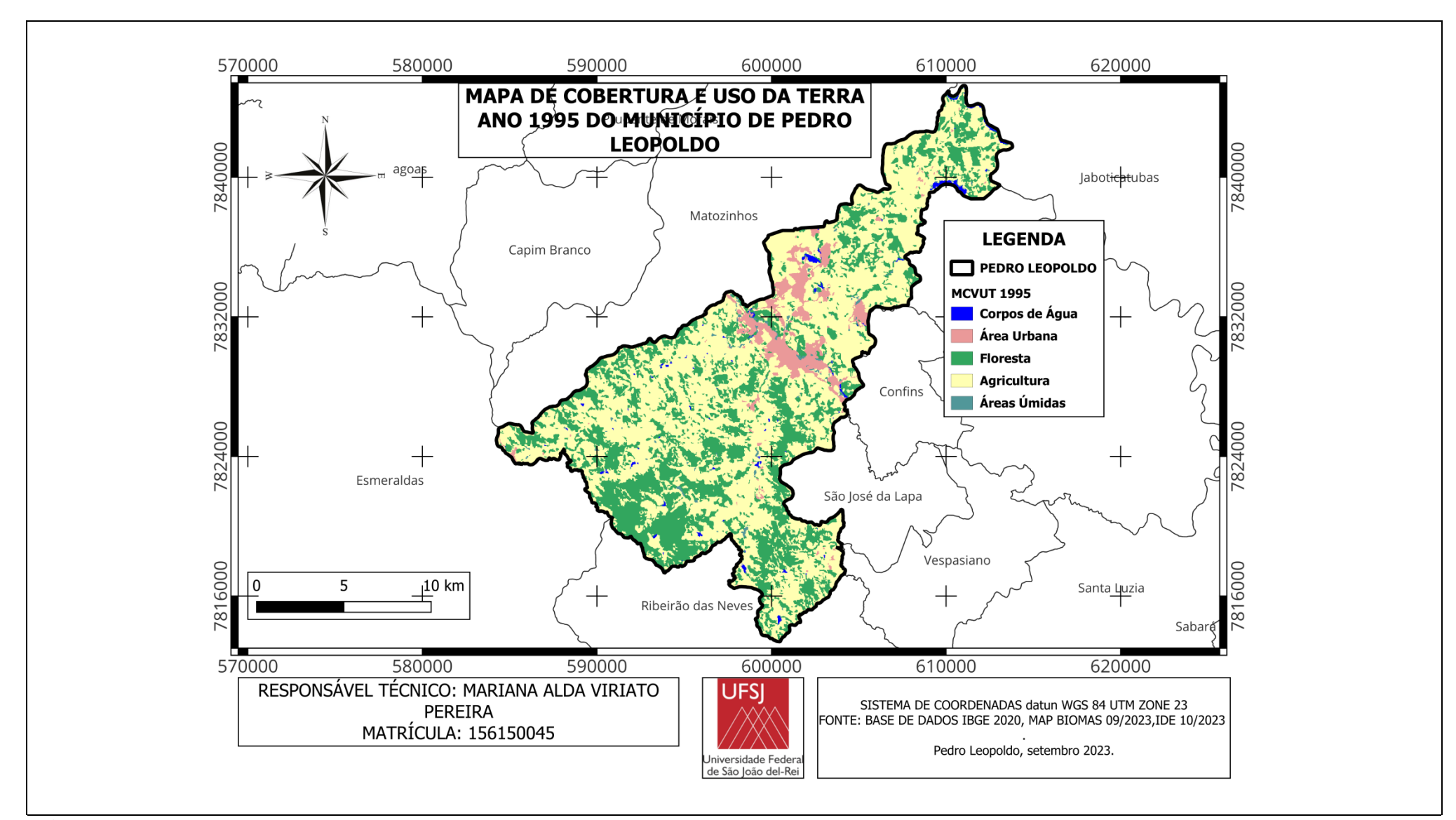

**Fig. 9:** Mapa de Cobertura Vegetal e Uso da Terra (MCVUT) do município de Pedro Leopoldo, MG, **no ano de 1995**, obtido a partir do Projeto MapBiomas.

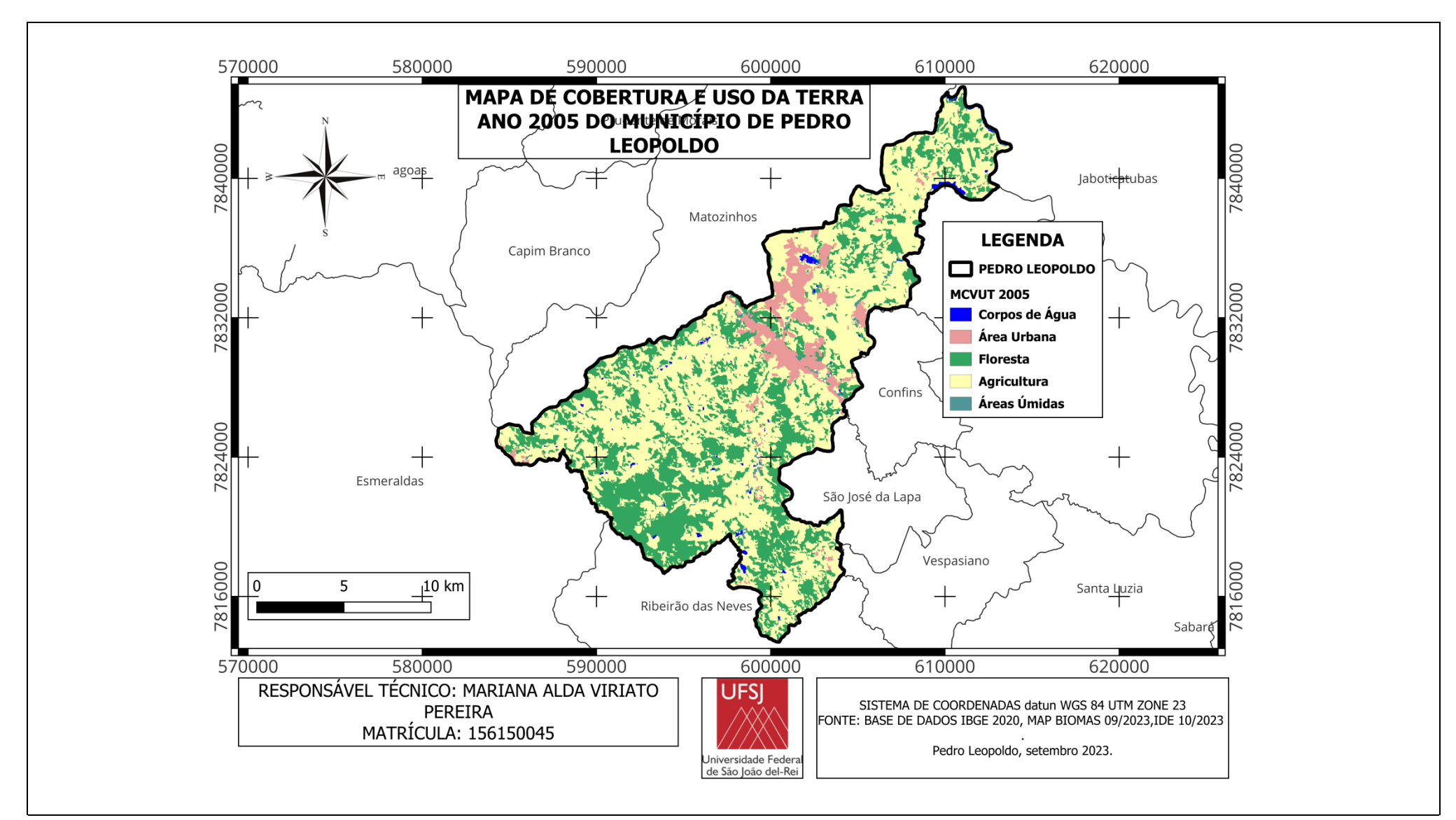

**Fig. 10:** Mapa de Cobertura Vegetal e Uso da Terra (MCVUT) do município de Pedro Leopoldo, MG, **no ano de 2005**, obtido a partir do Projeto MapBiomas.

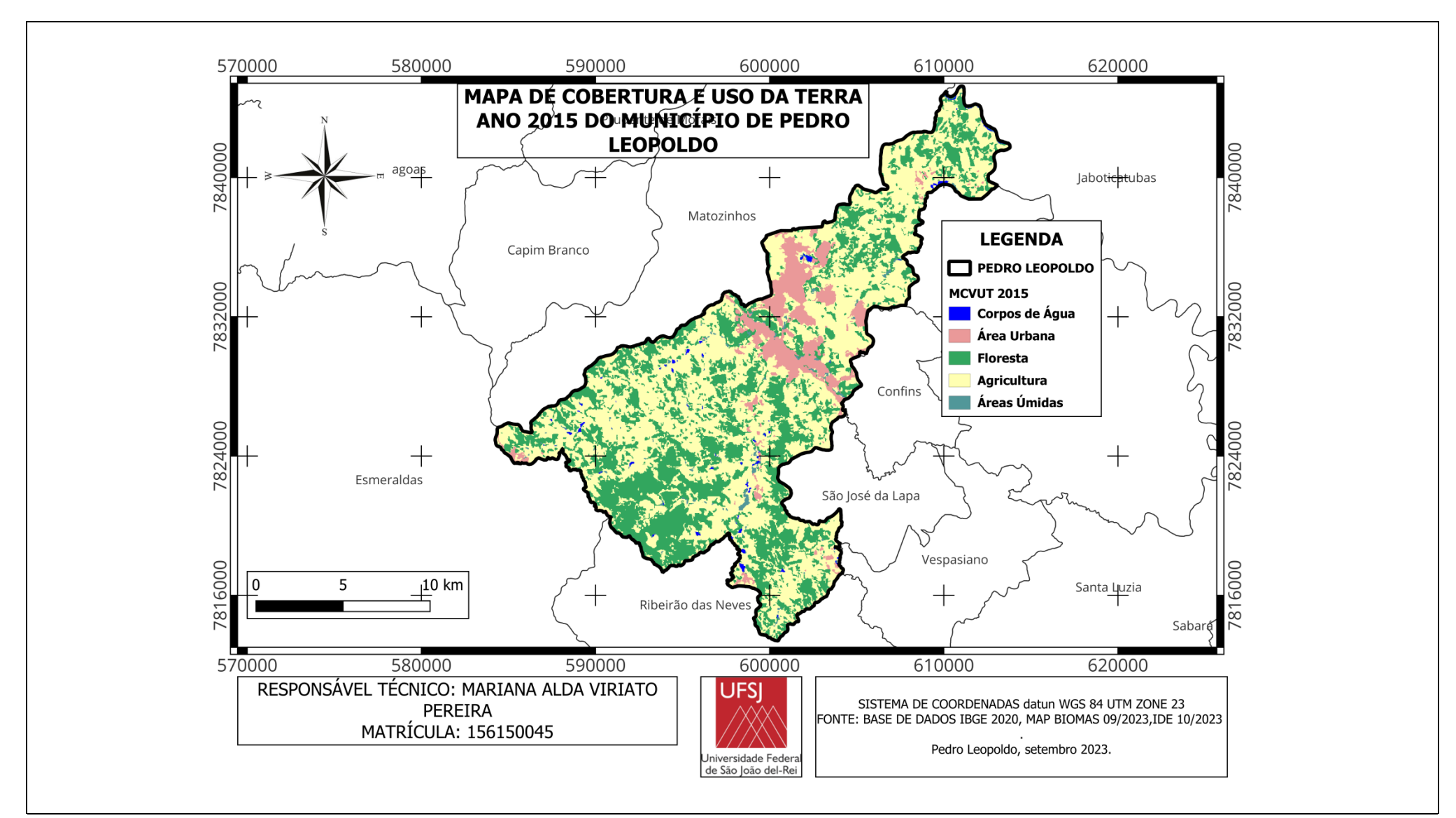

**Fig. 11:** Mapa de Cobertura Vegetal e Uso da Terra (MCVUT) do município de Pedro Leopoldo, MG, **no ano de 2015**, obtido a partir do Projeto MapBiomas.

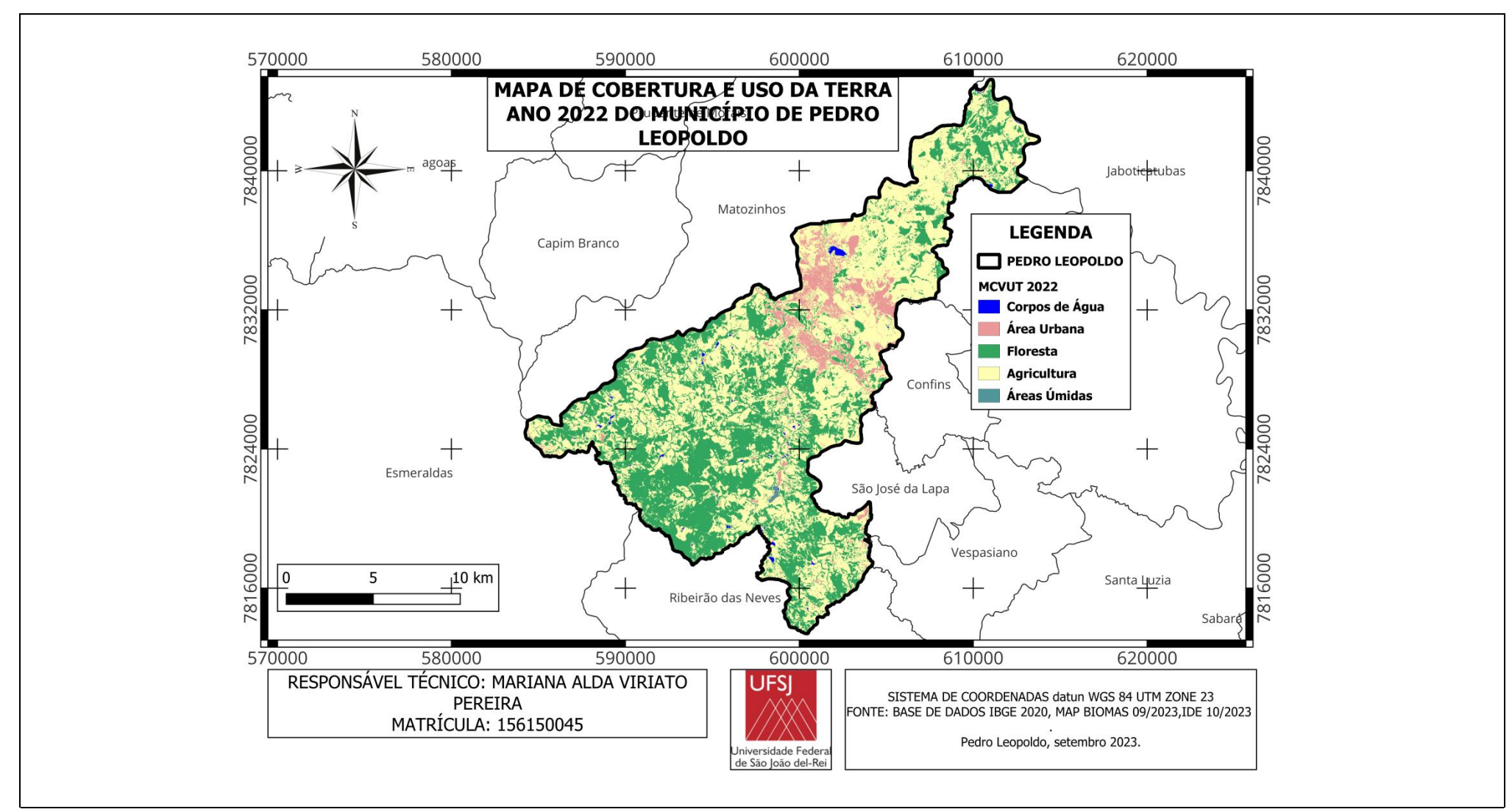

**Fig. 12:** Mapa de Cobertura Vegetal e Uso da Terra (MCVUT) do município de Pedro Leopoldo, MG, **no ano de 2022**, obtido a partir da interpretação e classificação do mosaico de imagens do satélite Sentinel-2B L1C, órbita / ponto T23KNU e T23KPU, de 13/09/2022.

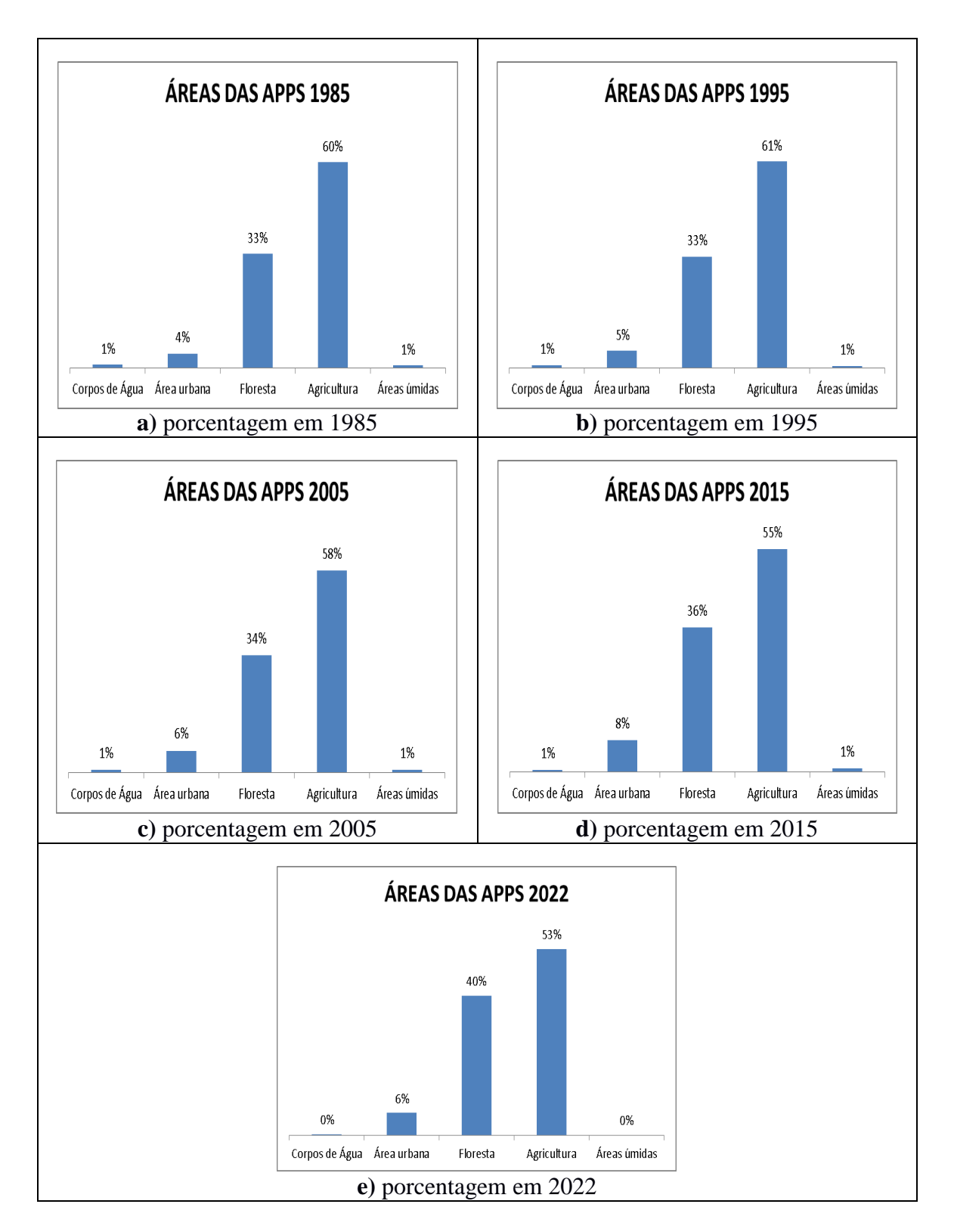

**Fig. 13:** Dinâmica no intervalo de dez anos da proporção das classes de cobertura vegetal e uso da terra dentro das APPs no município de Pedro Leopoldo, MG. **a)** porcentagem em 1985; **b)** porcentagem em 1995; **c)** porcentagem em 2005; **d)** porcentagem em 2015, e **e)** porcentagem em 2022.

# **5 – CONCLUSÃO**

Os resultados forneram uma análise abrangente da evolução da cobertura vegetal e do uso da terra nas Áreas de Preservação Permanente (APPs) do município de Pedro Leopoldo/MG ao longo de um período de 37 anos, de 1985 a 2022. O Mapa de Cobertura Vegetal e Uso da Terra (MCVUT) elaborado neste estudo, baseado em imagens de satélite Sentinel-2B L1C, apresentou uma análise detalhada das classes e áreas dentro das APPs, permitindo uma comparação direta com os dados do Projeto MapBiomas para o mesmo município.

Observou-se uma mudança significativa no padrão de ocupação das APPs ao longo do tempo. Inicialmente, em 1985, a agricultura era a principal atividade, ocupando a maior proporção da área das APPs, seguida pela Formação Florestal, Rios e Lagos, e outras classes em proporções menores. Ao longo das décadas seguintes, houve uma redução gradual na área destinada à agricultura e um aumento correspondente na área de Formação Florestal, indicando uma tendência de maior preservação da vegetação nativa nas APPs.

Esse padrão foi confirmado em 2022, onde a Formação Florestal se destacou como a classe predominante dentro das APPs, representando uma mudança significativa em comparação com décadas anteriores. A agricultura ocupou uma proporção reduzida, refletindo possíveis políticas de conservação mais eficazes e uma maior conscientização ambiental.

É importante destacar que este estudo, ao abordar a dinâmica das classes de cobertura vegetal e uso da terra no município de Pedro Leopoldo/MG ao longo de um período de 37 anos, não busca esgotar o assunto, mas sim fornecer uma análise abrangente e significativa dessa evolução. Através do uso de técnicas de interpretação de imagens de satélite e análise estatística, foram identificadas mudanças significativas no padrão de ocupação das APPs, refletindo uma possível transição para uma maior preservação da vegetação nativa.

Nesse contexto, o presente estudo, não pretende ser conclusivo. Ao contrário, espera-se que sirva como ponto de partida para discussões mais aprofundadas e investigações adicionais sobre políticas e práticas de uso sustentável do solo, bem como sobre estratégias eficazes de conservação ambiental, uma vez que a análise estatística realizada fornece uma base sólida para compreender a dinâmica das classes de cobertura vegetal e uso da terra, mas é importante reconhecer que existem muitos outros fatores e variáveis que podem influenciar esses padrões ao longo do tempo, representa apenas uma contribuição inicial para o entendimento da evolução das APPs no município de Pedro Leopoldo/MG, ressaltando a necessidade contínua de pesquisas e abordagens colaborativas para garantir a preservação dos recursos naturais e a sustentabilidade ambiental a longo prazo.

# **6 - REFERÊNCIAS**

- Ayres, M.; Ayres Jr., M.; Ayres, D.L. e Santos, A.A.S. 2007. **BioEstat v. 5.3: aplicações estatísticas nas áreas das ciências biomédicas.** UFPA, Belém. 364pp.
- Bezerra, U.A.; Oliveira, L.M.; Candeias, A.L.B.; Silva, B.B.; Leite, A.C.L.S. e Silva, L.T.M.S. 2018. Comparativo do Índice de Vegetação de Diferença Normalizada (NDVI) entre os Sensores OLI - Satélite Landsat 8 e MSI Satélite Sentinel-2 em Região Semiárida. *Anuário do Instituto de Geociências,* **41**(3):167-177.
- Bosquilia, R.W.D.; Fiorio, P.R.; Duarte, S.N.; Faria, V.G. e Barros, P.P.S. Comparação entre diferentes imagens de satélite no mapeamento visual de drenagens e nascentes em amostras circulares. *In:* **Anais do XVII Simpósio Brasileiro de Sensoriamento Remoto - SBSR,** João Pessoa-PB, Brasil, 25 a 29 de abril de 2015, INPE. pp. 559-566.
- Brasil. 2012. **Lei Nº 12.651 – Lei do Novo Código Florestal.** Presidência da República, Casa Civil, Subchefia para Assuntos Jurídicos, Brasília. 40 pp. Disponível em https://www.planalto.gov.br/ccivil 03/ ato2011-2014/2012/lei/l12651.htm Acesso em 10 dez. 2023.
- CBH Rio das Velhas. 2023a. **Comitê da Bacia Hidrográfica do Rio das Velhas: apresentação.**  Disponível em:<https://cbhvelhas.org.br/apresentacao/>Acesso em: 25 de julho de 2023.
- CBH Rio das Velhas. 2023b. **Comitê da Bacia Hidrográfica do Rio das Velhas: Unidade Territorial Estratégica (UTE) Carste.** Disponível em<https://cbhvelhas.org.br/carste/>Acesso em: 25 de julho de 2023.
- CBH Rio das Velhas. 2023c. **Comitê da Bacia Hidrográfica do Rio das Velhas: mapa UTE Carste.**  Disponível em <https://cbhvelhas.org.br/wp-content/uploads/2021/05/Carste-2000px.jpg>Acesso em: 25 de julho de 2023.
- CBH Rio das Velhas. 2023d. **Comitê da Bacia Hidrográfica do Rio das Velhas: Plano Municipal de Saneamento Básico de Pedro Leopoldo.** Disponível em: [https://cbhvelhas.org.br/wp](https://cbhvelhas.org.br/wp-content/uploads/2018/12/P2-Pedro-Leopoldo-24-04-15-Vers%C3%A3o-Final.pdf)[content/uploads/2018/12/P2-Pedro-Leopoldo-24-04-15-Vers%C3%A3o-Final.pdf](https://cbhvelhas.org.br/wp-content/uploads/2018/12/P2-Pedro-Leopoldo-24-04-15-Vers%C3%A3o-Final.pdf) Acesso em: 14 set. 2023.
- Congedo, L. 2021. Semi-Automatic Classification Plugin: a Python tool for the download and processing of remote sensing images in QGIS. *Journal of Open Source Software,* **6**(64), 3172. Website:<https://doi.org/10.21105/joss.03172>
- Embrapa. 2010. **Índices Pluviométricos em Minas Gerais.** Embrapa Milho e Sorgo, Sete Lagoas. 69pp.
- Embrapa. 2018. **Satélites de Monitoramento: Missão Sentinel.** Embrapa Territorial, Campinas. Disponível em: <https://www.embrapa.br/satelites-de-monitoramento>Acesso em: 26 jul. 2023.
- Embrapa. 2023. **Código Florestal: adequação ambiental da paisagem rural.** Embrapa, Brasília. Disponível em [https://www.embrapa.br/codigo-florestal/entenda-o-codigo-florestal/area-de](https://www.embrapa.br/codigo-florestal/entenda-o-codigo-florestal/area-de-preservacao-permanente)[preservacao-permanente](https://www.embrapa.br/codigo-florestal/entenda-o-codigo-florestal/area-de-preservacao-permanente) Acesso em 26 jul. 2023.
- Gorelick, N.; Hancher, M.; Dixon, M.; Ilyushchenko, S.; Thau, D. and Moore, R. 2017. Google Earth Engine: planetary-scale geospatial analysis for everyone. *Remote Sensing of Environment,* **202**:18- 27.
- Hirsch, A. 2020. Variação Espaço-Temporal da Cobertura Vegetal e do Uso da Terra no Brasil, Cap. 55, p.2021- 2102. *In book*: **Dinâmica da Produção Agropecuária e da Paisagem Natural no Brasil nas Últimas Décadas, Vol. 4: Sistemas Agrícolas, Paisagem Natural e Análise Integrada do Espaço Rural**. Embrapa, Brasília. 2171pp. Disponível em

<https://www.researchgate.net/profile/Andre-Hirsch/resear>Acesso em 11 dez. 2023.

- IBAMA, CPRM e Fundação Biodiversitas. 1998. **Plano de Manejo da APA Carste Lagoa Santa.** IBAMA – Instituto Brasileiro do Meio Ambiente e dos Recursos Naturais Renováveis, CPRM – Companhia de Pesquisa de Recursos Naturais, Fundação Biodiversitas, Brasília. 582pp.
- IBGE. 2012. **Manual Técnico da Vegetação Brasileira.** Manuais Técnicos em Geociências No. 1. Fundação Instituto de Geografia e Estatística, Rio de Janeiro. 275pp.
- IBGE. 2021. **Cartas e Mapas: coleção de mapas municipais.** Fundação Instituto de Geografia e Estatística, Rio de Janeiro. Disponível em [https://geoftp.ibge.gov.br/cartas\\_e\\_mapas/mapas\\_municipais/colecao\\_de\\_mapas\\_municipais/2020/](https://geoftp.ibge.gov.br/cartas_e_mapas/mapas_municipais/colecao_de_mapas_municipais/2020/MG/pedro_leopoldo/3149309_MM.pdf) [MG/pedro\\_leopoldo/3149309\\_MM.pdf.](https://geoftp.ibge.gov.br/cartas_e_mapas/mapas_municipais/colecao_de_mapas_municipais/2020/MG/pedro_leopoldo/3149309_MM.pdf) Acesso em: 25 jul. 2023.
- IBGE. 2022. **Cidades e Estados.** Fundação Instituto de Geografia e Estatística, Rio de Janeiro. Disponível em <https://www.ibge.gov.br/cidades-e-estados/mg/pedro-leopoldo.html>Acesso em: 25 jul. 2023.
- IEF. 2023. **Unidades de Conservação**. Instituto Estadual de Florestas, Belo Horizonte. Disponível em <http://www.ief.mg.gov.br/unidades-de-conservacao>Acesso em 10 dez. 2023.
- Landau, E.C.; Hirsch, A. and Musinsky, J. 2008. Vegetation cover and land use in the Atlantic Coastal Forest of Southern Bahia, Brazil, based on satellite imagery: a comparison among municipalities. *Memoirs of The New York Botanical Garden,* **100**:221-244. \* Disponível *online* em [http://www.researchgate.net/profile/Andre\\_Hirsch](http://www.researchgate.net/profile/Andre_Hirsch)
- [Landau, E.C.;](http://lattes.cnpq.br/7827148630060334) Hirsch, A.; Silva, G.A.; [Moura, L.;](http://lattes.cnpq.br/6716384978566383) Valadares, G.M.; Martins, J.L.A. 2020. Análise Integrada da Dinâmica da Produção Agropecuária e da Paisagem Natural no Brasil nas Últimas Décadas, Cap. 57. *In:* Elena Charlotte Landau; Gilma Alves da Silva; Larissa Moura; André Hirsch; Daniel Pereira Guimarães. (Org.). **Dinâmica da Produção Agropecuária e da Paisagem Natural no Brasil nas Últimas Décadas, Vol. 4: sistemas agrícolas, paisagem natural e análise integrada do espaço rural. 1ed.** Brasília, Embrapa. v. 4, p. 2123-2171.
- Lima e Silva, F. & Hirsch, A. 2013. Geoprocessamento Aplicado a Sistemas Agro-Ecológicos: mapa de cobertura vegetal e uso da terra, e cálculo do déficit de vegetação de mata nas APPs do município de Sete Lagoas / MG. *In:* **XI Congresso de Produção Científica da UFSJ**, 16 a 22/11/2013, Campus Sete Lagoas / UFSJ.
- Neves, W.A. & Piló, L.B. 2008. **O Povo de Luzia: em busca dos primeiros americanos.** São Paulo, Editora Globo. 334pp.
- Pereira, L.E.; Lastoria, G.; Filho, A.C.P. & Júnior, J.M. 2016. Application techniques of digital image processing in different orbital sensors. *Anuário do Instituto de Geociências,* **39**(3):15-24.
- Pereira, P.R.M.; Oliveira, M.M.N.; Bolfe, E.L. e Macarringue, L.S. 2023. Comparação da classificação do uso e cobertura da terra em imagens Landsat 8 e Sentinel 2 no Cerrado Maranhense. *GEO UERJ,* **42**:1-21. DOI:<https://doi.org/10.12957/geouerj.2023.66306>
- Pimenta, F.M.; Landau, E.C. e Hirsch, A. 2012. Mapas Interativos na Gestão de Agroecossistemas. *In:* **Anais da II SEACAD (Semana Acadêmica do Campus Sete Lagoas), 2012, Sete Lagoas, MG.** UFSJ, São João del Rey.
- Pró-CITTÁ. 2014. **Diagnóstico Situacional do Plano Diretor de Pedro Leopoldo: dimensão geoambiental e urbanística. Versão Final.** Instituto de Estudos Pró-Cidadania – Pró-CITTÁ, Pedro Leopoldo. Disponível em [https://pedroleopoldo.mg.gov.br/wp](https://pedroleopoldo.mg.gov.br/wp-content/uploads/2017/08/20140908_DiagnosticoFinal_Geoambiental_Urbanistico_Corrigido-2.pdf)[content/uploads/2017/08/20140908\\_DiagnosticoFinal\\_Geoambiental\\_Urbanistico\\_Corrigido-2.pdf](https://pedroleopoldo.mg.gov.br/wp-content/uploads/2017/08/20140908_DiagnosticoFinal_Geoambiental_Urbanistico_Corrigido-2.pdf)  Acesso em 25 jul. 2023.
- Projeto MapBiomas. 2023. **Coleção v. 8.0 da Série Anual de Mapas de Cobertura e Uso do Solo no Brasil**. Disponível em:<http://mapbiomas.org/>Acesso em: 03/07/2023.
- OSGeo. 2023. **QGIS v. 3.28.5 Firenze.** Open Geospatial Consortium / Open Source Geospatial Foundation (OSGeo), Vancouver, BC. Disponível em: [http://qgis.org/.](http://qgis.org/)
- SEMAD. 2010. **Sumidouro é sede do Sistema de Áreas Protegidas (SAP) do Vetor Norte da RMBH.** Secretaria de Estado do Meio Ambiente e Desenvolvimento Sustentável, Belo Horizonte. Disponível em [http://www.meioambiente.mg.gov.br/noticias/1099-sumidoro-e-sede-do-sistema-de](http://www.meioambiente.mg.gov.br/noticias/1099-sumidoro-e-sede-do-sistema-de-areas-protegidas-do-vetor-norte-da-rmbh-)[areas-protegidas-do-vetor-norte-da-rmbh-](http://www.meioambiente.mg.gov.br/noticias/1099-sumidoro-e-sede-do-sistema-de-areas-protegidas-do-vetor-norte-da-rmbh-) Acesso em 10 dez. 2023.
- SEMAD. 2023. **Fiscalização identifica irregularidades em 80% de empreendimentos imobiliários no Vetor Norte.** Secretaria de Estado do Meio Ambiente e Desenvolvimento Sustentável, Belo Horizonte. Disponível em [http://www.meioambiente.mg.gov.br/noticias/658-fiscalizacao](http://www.meioambiente.mg.gov.br/noticias/658-fiscalizacao-identifica-irregularidades-em-80-de-empreendimentos-imobiliarios-no-vetor-norte)[identifica-irregularidades-em-80-de-empreendimentos-imobiliarios-no-vetor-norte](http://www.meioambiente.mg.gov.br/noticias/658-fiscalizacao-identifica-irregularidades-em-80-de-empreendimentos-imobiliarios-no-vetor-norte) Acesso em 10 dez. 2023.
- Silva, A.B. 2003. **Sistema de Informações Geo-Referenciadas: conceitos e fundamentos. 1ª ed.** Editora da UNICAMP, Campinas. 232pp.
- Silva, P.A.A. e Hirsch, A. 2017. Análise Temporal da Cobertura Vegetal e Uso da Terra no Município de Sete Lagoas, Minas Gerais. **Trabalho de Conclusão de Curso, Curso de Engenharia Agronômica, DCIAG, Campus Sete Lagoas, UFSJ**. 28pp.
- Silva, P.A.A.; Hirsch, A.; Ferraz, L.C.L. 2015. **Projeto CVT – MG / GUAYI: mapeamento das propriedades rurais de cultivo orgânico e diagnóstico da cobertura vegetal e uso da terra correlacionado com variáveis socioeconômicas**. *In:* Congresso de Produção Científica e Acadêmica da UFSJ, Sete Lagoas, MG, Volume: 14.
- SNUC. 2000. **Sistema Nacional de Unidades de Conservação - SNUC.** Ministério do Meio Ambiente, Brasília. Disponível em [https://antigo.mma.gov.br/areas-protegidas/unidades-de](https://antigo.mma.gov.br/areas-protegidas/unidades-de-conservacao/sistema-nacional-de-ucs-snuc.html)[conservacao/sistema-nacional-de-ucs-snuc.html](https://antigo.mma.gov.br/areas-protegidas/unidades-de-conservacao/sistema-nacional-de-ucs-snuc.html) Acesso em 10 dez. 2023.
- Souza Jr., C.M.; Shimbo, J.Z.; Rosa, M.R.; Parente, L.L.; Alencar, A.A.; Rudor, B.F.T.; Hasenack, H.; Matsumoto, M.; Ferreira, L.G.; Souza-Filho, P.W.M.; Oliveira, S.W.; Rocha, W.F.; Fonseca, A.V.; Marques, C.B.; Diniz, C.G.; Costa, D.; Monteiro, D.; Rosa, E.R.; Vélez-Martin, E.; Weber, E.J.; Lenti, F.E.B.; Paternost, F.F.; Pareyn, F.G.C.; Siqueira, J.V.; Vieira, J.L.; Ferreira Neto, L.C.; Saraiva, M.M.; Sales, M.H.; Salgado, M.P.G.; Vasconcelos, R.; Galana, S.; Mesquita, V.V. and Azevedo, T. 2020. Reconstructing Three Decades of Land Use and Land Cover Changes in Brazilian Biomes with Landsat Archive and Earth Engine. *Remote Sensing,* **12**(2735):1-27. doi:10.3390/rs12172735

**7. ANEXO**

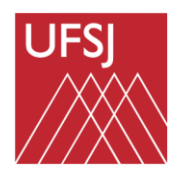

Universidade Federal de São João del-Rei

# **ANEXO A**

### **Termo de autorização para publicação no Repositório Institucional da UFSJ**

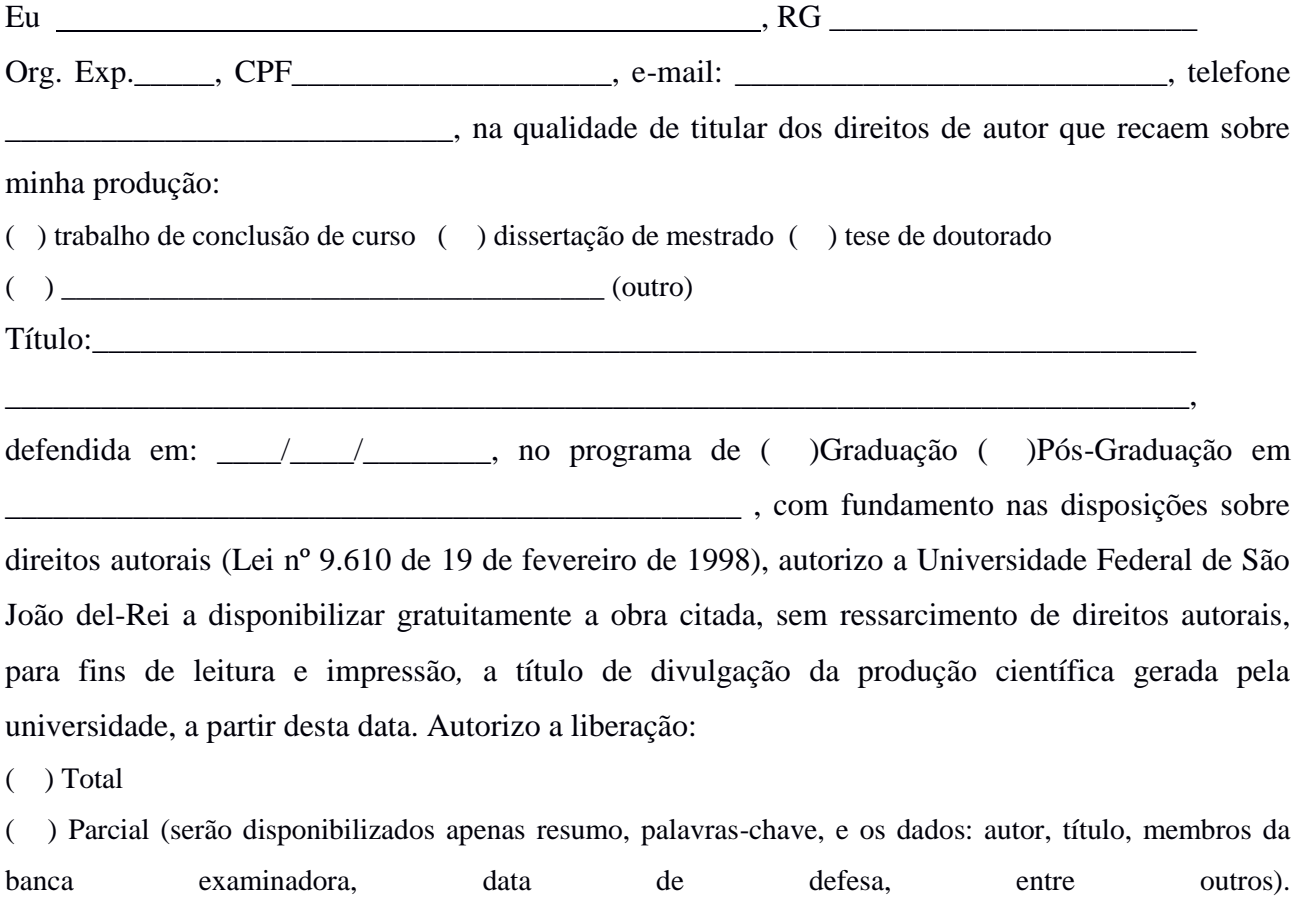

#### **Obs.:**

- No caso de liberação parcial, a dissertação/tese impressa não poderá ser consultada no acervo.

Motivo:\_\_\_\_\_\_\_\_\_\_\_\_\_\_\_\_\_\_\_\_\_\_\_\_\_\_\_\_\_\_\_\_\_\_\_\_\_\_\_\_\_\_\_\_\_\_\_\_\_\_\_\_\_\_\_\_\_\_\_\_\_\_\_\_\_\_\_.

- Estou ciente que, em caso de liberação parcial, o documento será mantido nesta opção durante 1 (um) ano a partir da data de autorização da publicação. Para ampliação deste prazo, devo manifestar-me junto a Dibib/UFSJ. Para liberação antes do prazo estipulado, formalizarei a autorização. Se não houver manifestação, o texto completo da dissertação/tese será liberado em sua totalidade e a versão impressa será disponibilizada para consulta.

- O conteúdo disponibilizado é de minha inteira responsabilidade.

Sete Lagoas, MG, \_\_\_ de \_\_\_\_\_\_\_\_\_\_\_\_\_\_\_de\_\_\_\_\_\_\_\_\_.

**Assinatura do Autor**